# GRG-Schema v4.0

The GRG Team: Russell Bent, Carleton Coffrin, Ferdinando Fioretto, Terrence W.K. Mak, Patrick Panciatici, Pascal Van Hentenryck <sup>∗</sup>

May, 2018

#### Abstract

This document describes the *Grid Research for Good* (GRG) schema to represent transmission networks. Time series data, stochastic time series data, and contingencies will also be discussed.

# 1 Basic Concepts

This section defines the basic concepts used to model grid data. We first define data types for representing numerical values, variables, and object statuses. Then we define data types used to represent electrical values.

Throughout the document we adopt the symbol  $j$  to denote the complex imaginary unit, which satisfies the equation:  $j^2 = -1$ . For a complex number  $x \in \mathbb{C}$  we write  $\bar{x}$  to denote the conjugate of x. Additionally, for a list of elements  $A = \langle a_1, \ldots, a_n \rangle$ , we use the notation  $A[k]$  to indicate the  $k^{th}$  element of A,  $a_k$ .

For a JSON attribute, the keyword \$ref describes a *JSON Reference*, i.e., a reference to an object whose fragment part is a URI encoded JSON Pointer. In this document, references are local to the schema, and their values reflect the document hierarchy. To allow ease of format extension in the future and ease of format conversion between GRG and other file formats in the power system community, we set 'additionalProperties' to 'true' in our schema to allow users define additional properties.

### 1.1 Values

### Extended Number

An *extended number* is a numeric data type whose value is either a number or one of the following: *Inf*, denoting ∞, *-Inf* denoting −∞, *NaN*, standing for "not a number" and representing an undefined or unrepresentable value, or *Null*, to denote a value which is missing.

```
= extended number definition ="extended_number": {
    "oneOf": [
        {"type": "number"},
        {"enum": ["Inf", "-Inf", "NaN", "Null"]}
    ]
}
```
The following example illustrates the above concept by where x is assigned a numeric value, and y to a  $-\infty$ .

- Example: extended\_number -"x": 10.23, "y": "-Inf"

<sup>∗</sup>Contacts: Terrence W.K. Mak: [wmak@umich.edu](mailto:wmak@umich.edu), Pascal Van Hentenryck: [pvanhent@umich.edu](mailto:pvanhent@umich.edu)

#### Extended Positive Number

An *extended positive number* restricts the notion of extended number to non-negative values and the special values *Inf*, *NaN*, and *Null*.

```
- extended_positive_number definition \rule{1em}{0.15mm}"extended_positive_number": {
    "oneOf": [
        {"type": "number", "minimum": 0},
         {"enum": ["Inf", "NaN", "Null"]}
    ]
}
```
#### <span id="page-1-0"></span>Domain

A *domain* is a collection of values used to describe valid assignments for a variable. We define three types of domains:

- Finite domains describing a collection of strings.
- Finite domains describing a collection of numbers.
- Bound domains describing a range  $[lb, ub] \subseteq \mathbb{R}$ .

```
GRG schema: domain
"domain": {<br>"type"
              : "object",
    "required": ["var"],
    "properties": {
        \overline{\mathbf{w}}var": {
            "oneOf": [
            {
                 "type" : "array",
                "items" : {"type": "string"},
                 "minItems": 1
            }, {
                 "type" : "array",
                "items" : {"type": "number"},
                 "minItems": 1
            }, {"type" : "object",
                 "required": ["lb", "ub"],
                 "properties": {
                     "lb" : {"$ref": "#/values/extended_number"},
                     "ub" : {"$ref": "#/values/extended_number"}
                 },
                 "additionalProperties": true
            }]
        }
    },
    "additionalProperties": true
}
```
Following are examples of finite string domain  $(x)$ , finite numerical domain  $(y)$ , and bound domain  $(z)$ .

```
- Example: domain
\overline{''x":} { "var": ["a", "b", "c"] },
"\mathbf{y}": \{ "var": [1, 2, 3] \},"z": { "var": {"lb": 0, "ub": 10} }
```
2

#### Positive Domain

A *positive domain* restricts the notion of domain to non-negative values.

```
GRG schema: positive domain
"positive_domain": {
   "type" : "object",
   "required": ["var"],
```

```
"properties": {
    "var": {
         "oneOf": [
         {
              "type" : "array",<br>"items" : {"type":
                        : \{\ulcorner "type": "string" },
              "minItems": 1
         }, \{<br>"type"
              "type" : "array",<br>"items" : {"type":
                        : {"type": "number", "minimum": 0},
              "minItems": 1
         }, \{<br>"type"
                         : "object",
              "required": ["lb", "ub"],
              "properties": {
                  "lb" : {"$ref": "#/values/extended_positive_number"},
                  "ub" : {"$ref": "#/values/extended_positive_number"}
              },
              "additionalProperties": true
         }]
    }
},
"additionalProperties": true
```
## Abstract Value

}

An *abstract value* is an extended numeric data type which can describe either a numeric value or a variable.

```
- GRG schema: abstract_value -
"abstract_value": {
    "oneOf": [
        {"$ref": "#/values/extended_number"},
        {"$ref": "#/values/domain"}
   ]
}
```
In the following code,  $x$  is a variable abstract value, and  $y$  is a numeric abstract value.

```
- Example: abstract_value -
\overline{''x":} { "var": {"lb": 0, "ub": 10} },
"y": 3.56
```
#### Abstract Positive Value

An *abstract positive value* restricts the notion of *abstract value* to non-negative numeric values and non negative variables.

```
_ GRG schema: abstract_positive_value __
"abstract_value": {
    "oneOf": [
        {"$ref": "#/values/extended_positive_number"},
        {"$ref": "#/values/positive_domain"}
    ]
}
```
#### Status

A *status* is a special boolean variable whose domain elements are "on" and "off".

```
_ GRG schema: abstract_status _
"status": {
   "oneOf": [
       {"enum" : ["off", "on"]},
```

```
{
             "type" : "object",
             "required": ["var"],
             "properties": {
                 "var": {
                      "type" : "array",<br>"items" : {"enum":
                               : {"enum": ["on", "off"]},
                      "minItems": 2, "maxItems": 2, "uniqueItems": true
                 }
             },
             "additionalProperties": true
        }
    ]
}
```
In the following examples, x represents an unassigned status variable, and y represents a status element whose value is 'on'.

```
- Example: status -
"x": { "var": ["on", "off"] }
"y": "on",
```
#### GRG Pointer

A *GRG pointer* is a string used to identify an object's value in the GRG document. A GRG pointer extends a JSON pointer by adopting the following prefixes:

GRG schema: grg pointer

- #, which refers to the document root.
- @, which refers to a JSON object in the same scope as the pointer itself.

If the pointer does not start with either  $\#$  or  $\theta$ , we assume the pointer refers to a component by its unique ID.

```
"grg_pointer": {
    "type": "string",
    "pattern": ".*"
}
```
In the following examples, the GRG pointers  $p1$ ,  $p2$ , and  $p3$  refer to the same value (voltage id ALH 2). The GRG pointer p3 uses the global GRG id of the component object for referencing. In GRG format, we assume all GRG ids  $(id)$  are global and unique for all the components (i.e. GRG ids are global identifiers of components). The pointer p4 refers to the first value of the array var in the object status of switch example.

```
- Example: grg_pointer -
"network: {
    "components": {
       "switch_example" : {
           "type" : "switch",
            "subtype" : "breaker",
            "id" : "sw_722",
            "link_1" : "voltage_id_ALH_2",
            "link_2" : "voltage_id_ALH_3",
            "status" : {"var" : ["off", "on"]},
            "p1" : "@/link_1"
       }
    }
},
"p2": "#/network/components/switch_example/link_1",
"p3": "sw_722/link_1",
"p4": "sw_722/status/var/0
```
#### Table

A *table* is an object linking a list of GRG elements  $\langle e_1, \ldots, e_k \rangle$  to a set of tuples  $\{T_1, \ldots, T_n\}$ , where each  $T_i$  =  $\langle v_1, \ldots, v_k \rangle$  has values  $v_i$  (i = 1, ..., k). The elements are referred to as table *arguments*, and the set of value tuples as table *values*. In other words, a table expresses the relation between a list of elements and the set of possible values for such elements.

```
GRG schema: table
"table": {
    "type" : "object",
    "required": ["arguments", "values"],
    "properties": {
        "arguments": {
            "type" : "array",
            "items" : {"$ref": "#/values/grg_pointer"},
            "minItems": 1, "uniqueItems": true
        },
        "values": {
            "type" : "array":
            "items": {
                "type" : "array",
                "items": {
                    "oneOf": [
                        {"type": "#/values/abstract_value"},
                        {"type": "string"}
                    ]
                },
                "minItems": 1
            },
            "minItems": 1
       }
    }
}
```
The following example describes three assignments for the elements  $x, y$ , and  $z$ :

 $x = 1$ ,  $y = 12$ ,  $z = 13$  $x = 2, y = 6, z = 20$  $x = 3$ ,  $y = 10$ ,  $z = 31$ 

```
- Example: table
"table_1" : {
    "arguments": ["#/x", "#/y", "#/z"],
    "values" : [[ 1, 12, 13 ],
                   [2, 6, 20],\begin{bmatrix} 3, & 10, & 31 \end{bmatrix}
```
}

# 1.2 Electrical Values

This section defines the electrical values adopted by the GRG schema.

#### <span id="page-4-0"></span>Impedance

Electrical *impedance* measures the opposition of a circuit to a current when a given voltage is applied. Impedance is represented as a complex quantity Z:

$$
Z = R + jX,\tag{1}
$$

where  $R$  denotes the resistance, and  $X$  the reactance.

Table [1](#page-5-0) maps the real and imaginary components of impedance to their GRG schema counterparts.

| GRG name   | Symbol | Unit           |
|------------|--------|----------------|
| impedance  | Ζ      | Ohm $(\Omega)$ |
| resistance | R.     | Ohm $(\Omega)$ |
| reactance  |        | Ohm $(\Omega)$ |

<span id="page-5-0"></span>Table 1: Impedance: representation in the GRG impedance element and units.

```
- GRG schema: impedance -
"impedance": {
   "type" : "object",
   "required" : ["resistance", "reactance"],
   "additionalProperties": true,
   "properties": {
       "resistance": {"$ref": "#/values/abstract_value"},
       "reactance" : {"$ref": "#/values/abstract_value"}
   }
}
```
Though the schema definition may seem complicated, the following example shows how simple it is to use:

- Example: impedance

```
"impedance" : {
    "reactance" : 6.52,
    "resistance" : 2.39
}
```
### <span id="page-5-2"></span>Admittance

Electrical *admittance* is a measure of how much a circuit allows current to flow. Admittance is represented by a complex quantity  $Y$ :

$$
Y = G + jB,\tag{2}
$$

<span id="page-5-1"></span>where  $G$  denotes conductance, and  $B$  denotes susceptance. These real and imaginary components are mapped to the GRG admittance object as shown in Table [2.](#page-5-1)

| GRG name    | Symbol   Unit |               |
|-------------|---------------|---------------|
| admittance  |               | Siemens $(S)$ |
| conductance | G             | Siemens $(S)$ |
| susceptance | R             | Siemens $(S)$ |

Table 2: Admittance: representation in the GRG admittance element and units.

```
- GRG schema: admittance -
"admittance": {
   "type" : "object",
                       : ["conductance", "susceptance"],
   "additionalProperties": true,
   "properties": {
       "conductance" : {"$ref": "#/values/abstract_value"},
       "susceptance" : {"$ref": "#/values/abstract_value"}
   }
}
```
The following example shows how to define an admittance in GRG format:

```
"shunt" : {
    "conductance" : 0,
    "susceptance" : 2.3e-05
}
```
Example: admittance —

#### <span id="page-6-3"></span>Power

Electric power is the rate at which electrical energy is transferred by an electric circuit. We define the complex power S as:

$$
S = P + jQ,\tag{3}
$$

<span id="page-6-0"></span>where  $P$  is the active (or real) power, and  $Q$  is the reactive power. Table [3](#page-6-0) shows how these quantities are encoded in the GRG format.

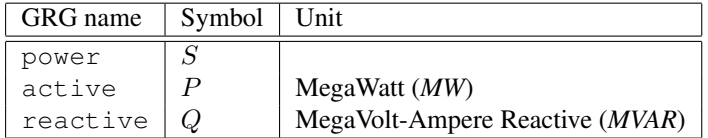

Table 3: Power: representation in the GRG format and units.

```
- GRG schema: power
"power": {
   "type" : "object",
                       : ["active", "reactive"],
   "additionalProperties": true,
   "properties": {
                       : {"$ref": "#/values/abstract_value"},
       "reactive" : {"$ref": "#/values/abstract_value"}
   }
}
```
Active and reactive power are defined as variables with bound domains in the following example:

```
Example: power
"power" : {
   "active" : { "var" {"lb": 0, "ub": 30.0} },
    "reactive" : { "var" {"lb": -14.0, "ub": 14.0} }
}
```
#### <span id="page-6-2"></span>Voltage

Voltage is the difference in electric potential energy between two points per unit electric charge. We define the voltage phasor  $V$  as:

$$
V = v \cdot e^{j\theta},\tag{4}
$$

<span id="page-6-1"></span>where v is the voltage magnitude, and  $\theta$  is the voltage phase angle. Table [4](#page-6-1) connects the phasor components and units to their GRG representations.

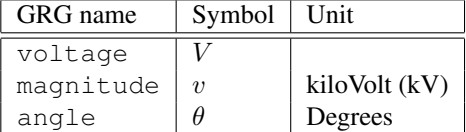

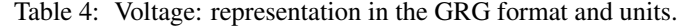

```
GRG schema: voltage
"voltage": {
   "type" : "object",
   "required" : ["magnitude", "angle"],
   "additionalProperties": true,
   "properties": {
      "magnitude" : {"$ref": "#/values/abstract_value"},
      "angle" : {"$ref": "#/values/abstract_value"}
   }
}
```
In the following example, magnitude and phase angle are defined as variables:

```
- Example: voltage -
"voltage" : {
    "magnitude" : { "var" {"lb": 210, "ub": 250.0} },
    "angle" : { "var" {"lb": "-Inf", "ub": "Inf"} }
}
```
## 1.3 Limits

#### <span id="page-7-1"></span>Current Limits

Transmission lines (see section [AC Line\)](#page-8-0) and transformers (see section [Transformers\)](#page-12-0) have limited current-carrying capacity, described as ranges of current values  $[I^{min}, I^{max}]$  that may be sustained for a duration d.

<span id="page-7-0"></span>A current limit is represented in GRG format according to Table [5.](#page-7-0)

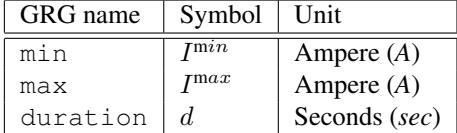

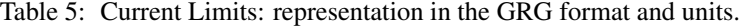

A current limit object is expressed as an *array* of individual limits. Each individual limit is a JSON object containing at least four fields: duration, min, max, and report. The extra report field is a boolean field, indicating whether the status of the branch should be signaled to the operator ('on') or not ('off').

```
- GRG schema: current-limits -
"current_limits": {
    "type": "array",
    "items" : [{
                 "type": "object",
                 "required": ["duration", "min", "max", "report"],
                 "additionalProperties": true,
                 "properties": {
                   "duration": {"$ref": "#/values/basic_values/extended_number"},
                   "min": {"$ref": "#/values/basic_values/extended_number"},
                   "max": {"$ref": "#/values/basic_values/extended_number"},
                   "report": {"enum": ["on","off"]}
                 }
               }],
    "minItems": 1,
    "additionalItems": false
}
```
An example of current limits is provided below. The branch can (1) carry up to 563 A indefinitely, or (2) carry between 563 A and 746 A indefinitely, but with a signal to the system operators, or (3) carry current in excess of 746 A for at most 6300 seconds before tripping the branch.

```
- Example: current-limits -
"current_limits" : [
                      "min": 0, "max": 563, "report": "off"},
  {"duration": "Inf", "min": 563, "max": 746, "report": "on"},
  {"duration": 6300, "min": 746, "max": "Inf", "report": "off"}
]
```
### <span id="page-7-2"></span>Thermal Limits

Transmission line and transformer limits can also be described in terms of power  $[P^{min}, P^{max})$  that may be safely carried for a given duration d. The GRG representation of a thermal limit is provided in Table [6.](#page-8-1)

Similar to the current limit, a thermal limit object is also expressed as an *array* of individual limits. Each individual limit is again a JSON object containing at least four fields: duration, min, max, and report.

| GRG name | Symbol                 | Unit            |
|----------|------------------------|-----------------|
| min      | $\zeta$ <sup>min</sup> | MegaWatt $(MW)$ |
| max      | $\zeta$ max            | MegaWatt $(MW)$ |
| duration | d.                     | Seconds (sec)   |

Table 6: Thermal Limits: representation in the GRG format and units.

```
GRG schema: thermal limits
"thermal limits":
    "type": "array",
    "items" : [{
                 "type": "object",
                 "required": ["duration", "min", "max", "report"],
                 "additionalProperties": true,
                 "properties": {
                   "duration": {"$ref": "#/values/basic_values/extended_number"},
                   "min": {"$ref": "#/values/basic_values/extended_number"},
                   "max": {"$ref": "#/values/basic_values/extended_number"},
                   "report": {"enum": ["on","off"]}
               }
               }],
    "minItems": 1,
    "additionalItems": false
}
```
# <span id="page-8-2"></span>2 Network Components

Having described the fundamental parameters of electrical devices like transmission lines, transformers, and generators, we now describe these components themselves.

### <span id="page-8-0"></span>2.1 AC Line

An AC line connects network devices in two different points of the network. It has two sides: *side 1* is defined as the sending side, and *side 2* is defined as the receiving side. For simplicity, we assume the current is positive when flowing from side 1 to side 2, i.e. "left to right". The currents  $I_1$  (at side 1) and  $I_2$  (at side 2) are given by:

$$
I_1 = Y_1 \cdot V_1 + \frac{1}{Z}(V_1 - V_2) \tag{5}
$$

$$
I_2 = -Y_2 \cdot V_2 + \frac{1}{Z}(V_1 - V_2),\tag{6}
$$

where  $Y_1 = G_1 + jB_1$  and  $Y_2 = G_2 + jB_2$  are the [admittances](#page-5-2) at sides 1 and 2, respectively,  $Z = R + jX$  is the line [impedance,](#page-4-0) and  $V_1$  $V_1$  and  $V_2$  are the [voltages](#page-6-2) at the connecting points. Figure 1 illustrates an AC line between nodes 1 and 2 (represented by the black points at the ends). The [power](#page-6-3)  $S_i$  at side  $i$  ( $i \in \{1,2\}$ ) is given by:

$$
S_i = \bar{I}_i \cdot V_i \tag{7}
$$

Note that many softwares/implementations may assume a different current/power flow directions. Users will need to flip the sign of the current variables or power variables if the direction is changed from "left to right" to "right to left".

Line current/thermal limits are monitored at both ends. For current limits, the absolute value of current magnitude is compared to a sequence of current limits  $L_1 = L_{1_1}, \ldots, L_{1_n}$ , and  $L_2 = L_{2_1}, \ldots, L_{2_n}$ , where each  $L_{i_k}$  ( $i \in$  $\{1,2\}, k \in \{1,\ldots,n\}$  is a [current limit](#page-7-1) object, and for each  $L_{i_k}$ ,  $(k > 1)$ ,  $I_{i_k}^{min} = I_{i_{k-1}}^{max}$ . Thermal limits are similar. The absolute value of complex power magnitude is compared to a sequence of thermal limits  $L_1 = L_{1_1}, \ldots, L_{1_n}$ , and  $L_2 = L_{2_1}, \ldots, L_{2_n}$ , where each  $L_{i_k}$   $(i \in \{1, 2\}, k \in \{1, \ldots, n\})$  is a [thermal limit](#page-7-2) object, and for each  $L_{i_k}$ ,  $(k > 1)$ ,  $S_{i_k}^{min} = S_{i_{k-1}}^{max}$ . Finally, the current/thermal limit durations are such that  $d_{i_1} = \infty$ , denoting that  $L_{i_1}$  is a permanent acceptable limit.

<span id="page-9-0"></span>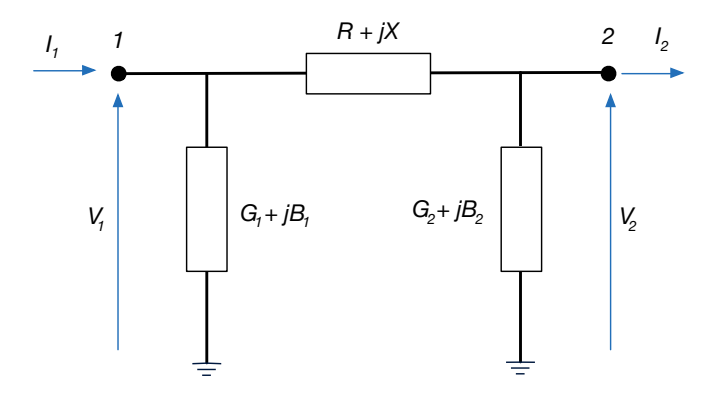

Figure 1: Illustration of an AC line.

GRG schema: ac\_line

```
\overline{\mathsf{''ac}\_line":
   "type" : "object",
   "required": ["type", "id", "link_1", "link_2", "shunt_1", "shunt_2", "impedance"],
  "additionalProperties": true,
   "properties": {
       "type" : {"enum": ["ac_line"]},
       "subtype" : {"type": "string"},
       "id" : {"type": "string"},
       "description" : {"type": "string"},
       "link_1" : {"type": "string"},
       "link_2" : {"type": "string"},
       "shunt_1" : {"$ref": "#/electrical_values/admittance"},
       "shunt_2" : {"$ref": "#/electrical_values/admittance"},
       "impedance" : {"$ref": "#/electrical_values/impedance"},
       "current_limits_1" : {"$ref": "#/limits/current_limits"},
       "current_limits_2" : {"$ref": "#/limits/current_limits"},
       "thermal_limits_1" : {"$ref": "#/limits/thermal_limits"},
       "thermal_limits_2" : {"$ref": "#/limits/thermal_limits"}
   }
}
```
For a component object in the GRG schema, we use type and subtype (optional) to identify the type of an object (for example an *AC line*). id is a unique identifier for global referencing, and description (optional) is further used to describe the component. Fields link 1 and link 2 are global identifiers for identifying the voltage points being connected to the network component. For an AC line,  $link_1$  and  $link_2$  will be the voltage points at side 1 and side 2 respectively. shunt 1 and shunt 2 define the admittances  $Y_1$  and  $Y_2$  at sides 1 and 2, respectively. impedance defines the impedance Z of the line. current limits 1 and current limits 2 describe collections of [current limits](#page-7-1) associated to sides 1 and 2 of the line. Finally, the rmallimits 1 and thermallimits 2 describe collections of [thermal limits](#page-7-2) associated to sides 1 and 2 of the line. Thermal limits are optional. Starting from GRGv1.6, current limits are also optional. A summary of these AC line components is provided in Table [7.](#page-10-0) An example of an AC line in GRG format is provided in Figure [2.](#page-10-1)

# <span id="page-9-1"></span>2.2 DC Line

In GRGv4.0, we start to provide support for High-Voltage DC (HVDC) lines. A DC line connects network devices at two different points of the network, with an AC-DC converter on each side. The converter is called rectifier if set to convert power from AC to DC, and will be called inverter if set to convert power from DC to AC. Power or current flowing through the DC line are first converted from AC to DC by a rectifier, before devliering power back to the network in AC by an inverter.

DC line again has two sides. We define *side 1* as the sending side, and *side 2* as the receiving side. For simplicity, we again assume the current is positive when flowing from side 1 to side 2, i.e. "left to right". In other words, we implicitly assume side 1 will be connecting to a rectifier, and side 2 will be connecting to an inverter. The DC voltages

<span id="page-10-0"></span>

| GRG name                                                    | symbol                  | unit            |
|-------------------------------------------------------------|-------------------------|-----------------|
| link <sub>-1</sub>                                          | side 1                  |                 |
| link <sub>-2</sub>                                          | side 2                  |                 |
| $impedance \rightarrow resistance$                          | R.                      | Ohm $(\Omega)$  |
| $impedance \rightarrow reactance$                           | $\boldsymbol{X}$        | Ohm $(\Omega)$  |
| $shunt_1 \rightarrow$ conductance                           | $G_1$                   | Siemens $(S)$   |
| $shunt_1 \rightarrow susceptance$                           | $B_1$                   | Siemens $(S)$   |
| $shunt_2 \rightarrow$ conductance                           | $G_2$                   | Siemens $(S)$   |
| $shunt_2 \rightarrow susceptance$                           | B <sub>2</sub>          | Siemens $(S)$   |
| current_limits_1[k]→duration                                | $d_{1_k}$               | Seconds (sec)   |
| $current\_limits\_1[k] \rightarrow min$                     | $I_{1_k}^{\min}$        | Ampere $(A)$    |
| $current\_limits_1[k] \rightarrow max$                      | $I_{1_k}^{\mathrm max}$ | Ampere $(A)$    |
| $current$ limits <sub>-2</sub> $[k]$ $\rightarrow$ duration | $d_{2_k}$               | Seconds (sec)   |
| $current$ limits $2[k] \rightarrow min$                     | $I_{2_k}^{\mathrm min}$ | Ampere $(A)$    |
| $current$ limits $2[k] \rightarrow max$                     | $I_{2_k}^{\mathrm max}$ | Ampere $(A)$    |
| $thermal\_limits1$ [k] $\rightarrow$ duration               | $d_{1_k}$               | Seconds (sec)   |
| thermal.limits.1 $[k] \rightarrow min$                      | $S_{1_k}^{\min}$        | MegaWatt $(MW)$ |
| thermal_limits_1 $[k] \rightarrow max$                      | $S_{1_k}^{\max}$        | MegaWatt $(MW)$ |
| thermal_limits_2 $[k]$ $\rightarrow$ duration               | $d_{2_k}$               | Seconds (sec)   |
| thermal_limits_2 $[k] \rightarrow min$                      | $S_{2_k}^{\min}$        | MegaWat (MW)    |
| thermal_limits_2 $[k] \rightarrow max$                      | $S_{2_k}^{\max}$        | MegaWatt $(MW)$ |

Table 7: AC line: representation in the GRG format and units.

```
- Example: AC Line
"ac_line_11" : {
   "type" : "ac_line",
   "subtype" : "overhead",
                       : "line_11",
   "link_1" : "voltage_id_ALH_5",
                       : "voltage_id_OQF_5",
   "current_limits_1" : [<br>{\text{``duration": "Inf",}}"min": 0, "max": 563, "report": "off"},
     {"duration": "Inf", "min": 563, "max": 746, "report": "on"},
     {"duration": 6300, "min": 746, "max": "Inf", "report": "off"}
   ],
    "current_limits_2" : [
      {"duration": "Inf", "min": 0, "max": 563, "report": "off"}
   ],
    "impedance" : {"reactance" : 6.52, "resistance" : 2.39},
    "shunt_1" : {\text{("conductance" : 0, "susceptance" : 2.3e-05}},"shunt_2" : {"conductance" : 0, "susceptance" : 2.3e-05}
}
```
Figure 2: An example of a GRG AC Line.

 $V_1$  (at side 1) and  $V_2$  (at side 2) of a DC line are linked by:

$$
V_1 = V_2 + RI \tag{8}
$$

(9)

where R is the DC line resistance, and I is the DC current flowing through the DC line. The DC [power](#page-6-3)  $S_i$  at side i  $(i \in \{1,2\})$  is given by:

$$
S_i = I \cdot V_i \tag{10}
$$

Again, many softwares/implementations may assume a different current/power flow directions. Users will need to flip the sign of the current/power variables if the direction is changed from "left to right" to "right to left".

In GRG, we also support modeling of active power loss  $P_{\text{loss}}$  for the converters by:

$$
P_{\text{loss}} = \min(\max(l_{\text{min}}, |c_1 P + c_0|), l_{\text{max}})
$$
\n(11)

where P is the active power flowing through the converter,  $l_{\text{min}}$  and  $l_{\text{max}}$  are the minimum and maximum losses of the converter, and  $c_1/c_0$  are the coefficients of the converter loss function. Detailed modeling of the converter control mechanism (e.g. VSC or LCC controls) can also be added to the JSON object as extensions.

<span id="page-11-0"></span>Figure [3](#page-11-0) illustrates a DC line connecting to two converters.

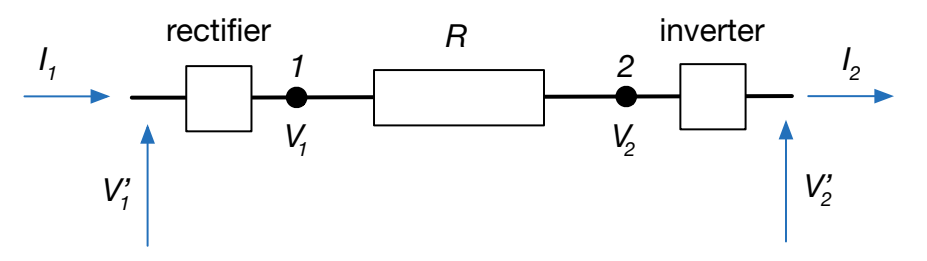

Figure 3: Illustration of a DC line.

Similar to AC lines, line current/thermal limits are monitored on DC lines at both ends. For current limits, the absolute value of current magnitude is compared to a sequence of current limits  $L_1 = L_{1_1}, \ldots, L_{1_n}$ , and  $L_2 =$  $L_{2_1}, \ldots, L_{2_n}$ , where each  $L_{i_k}$   $(i \in \{1,2\}, k \in \{1, \ldots, n\})$  is a [current limit](#page-7-1) object, and for each  $L_{i_k}$ ,  $(k > 1)$ ,  $I_{i_k}^{min} = I_{i_{k-1}}^{max}$ . Thermal limits are similar. The absolute value of complex power magnitude is compared to a sequence of thermal limits  $L_1 = L_{1_1}, \ldots, L_{1_n}$ , and  $L_2 = L_{2_1}, \ldots, L_{2_n}$ , where each  $L_{i_k}$   $(i \in \{1, 2\}, k \in \{1, \ldots, n\})$  is a [thermal limit](#page-7-2) object, and for each  $L_{i_k}$ ,  $(k > 1)$ ,  $S_{i_k}^{min} = S_{i_{k-1}}^{max}$ . Finally, the current/thermal limit durations are such that  $d_{i_1} = \infty$ , denoting that  $L_{i_1}$  is a permanent acceptable limit.

```
- GRG schema: dc_line -
"dc_line":{
    "type": "object",
    "required": ["type", "id", "link_1", "link_2", "resistance",
                      "losses_1", "losses_2" ],
    "additionalProperties": true,
    "properties": {
        "type": { "enum": ["dc_line", "dc_line_vsc", "dc_line_lcc"]},
        "subtype": {"type": "string"},
        "id": { "type": "string"},
        "description": {"type": "string"},
        "link_1": {"type": "string"},
        "link_2": {"type": "string"},
        "resistance": {"$ref": "#/values/basic_values/abstract_value"},
        "losses_1": {
            "type": "object",
            "required": ["c_0", "c_1"],
            "additionalProperties": true,
            "properties": {
                "min" : {"$ref": "#/values/basic_values/abstract_value"},
                "max" : {"$ref": "#/values/basic_values/abstract_value"},
                "c_0" : {"$ref": "#/values/basic_values/abstract_value"},
                "c_1" : {"$ref": "#/values/basic_values/abstract_value"}
            }
        },
        "losses_2": {
            "type": "object",
            "required": ["c_0", "c_1"],
            "additionalProperties": true,
            "properties": {
                "min" : {"$ref": "#/values/basic_values/abstract_value"},
                "max" : {"$ref": "#/values/basic_values/abstract_value"},
                "c_0" : {"$ref": "#/values/basic_values/abstract_value"},
                "c_1" : {"$ref": "#/values/basic_values/abstract_value"}
            }
```

```
},
        "output_1" : {
            "reactive": { "$ref": "#/values/electrical_values/abstract_value" }
        },
        "output_2" : {
            "reactive": { "$ref": "#/values/electrical_values/abstract_value" }
        },
        "current_limits_1": {"$ref": "#/values/limits/current_limits"},
        "current_limits_2": {"$ref": "#/values/limits/current_limits"},
        "thermal_limits_1": {"$ref": "#/values/limits/thermal_limits"},
        "thermal limits 2": {"$ref": "#/values/limits/thermal limits"}
    }
}
```
For a component object in the GRG schema, we use type and subtype (optional) to identify the type of an object (for example a *DC line*). id is a unique identifier for global referencing, and description (optional) is further used to describe the component. Similar to AC lines, fields  $\text{link}_1$  and  $\text{link}_2$  are again global identifiers for identifying the voltage points being connected to the network component. For a DC line, link 1 and link 2 will be the voltage points of its converters at side 1 and side 2 respectively.

resistance define the resistance R for the DC line. losses 1 and losses 2 give the power losses for the converters at side 1 and 2 respectively. The two JSON objects are required to provide the loss function coefficients  $c$  0 and  $c$  1. min and max are optional fields denoting the minimum and maximum active power losses. output 1 and output 2 are optional fields to denote the feasible range of the reactive power at side 1 and 2 respectively. Feasible active power range are also allowed to be extended and inserted into the output 1 / output 2 JSON objects. Similar to AC line, current limits 1 and current limits 2 describe collections of [current limits](#page-7-1) associated to sides 1 and 2 of the line, and thermal limits 1 and thermal limits 2 describe collections of [thermal limits](#page-7-2) associated to sides 1 and 2 of the line. Thermal limits and current limits are both optional. A summary of these DC line components is provided in Table [8.](#page-13-0)

An example of a DC line in GRG format is provided in Figure [4.](#page-12-1)

```
Example: DC Line
"dc_line_01": {
      "type": "dc_line_vsc",
      "id": "dc_line_1","link_1": "voltage_id_30",
     "link_2": "voltage_id_31",
      "resistance": 0.0192,
      "losses_1": { "min": 0.01, "c_0": 0.02, "c_1": 0.03 },
      "losses_2": { "min": 0.01, "c_0": 0.02, "c_1": 0.03 },
      "output_1": { "reactive": { "var": {"lb": -0.4, "ub": 0.4} } },
      "output_2": { "reactive": { "var": {"lb": -0.4, "ub": 0.4} } },
      "current_limits_1" : [
         {"duration": "Inf", "min": 0, "max": 600, "report": "off"}
      ],
      "current_limits_2" : [
         {"duration": "Inf", "min": 0, "max": 600, "report": "off"}
     ]
}
```
Figure 4: An example of a GRG DC Line.

## <span id="page-12-0"></span>2.3 Transformers

A two winding transformer connects devices located at two different voltage levels of the network. We denote these voltage levels  $VL_1$  and  $VL_2$ , and their associated nominal voltage values  $v_1^{nom}$  and  $v_2^{nom}$ . Most transformers are equipped with taps on their winding to adjust the voltage transformation or the reactive flow through the transformer. For a specific tap k, we denote the voltage magnitude ratio for a transformer to be  $r_k$ , phase shift to be  $\delta_k$ , impedance to be  $Z_k$ , and admittance to be  $Y_k$ . The current GRG schema supports to two circuit diagram for representing a two

<span id="page-13-0"></span>

| GRG name                                                    | symbol                  | unit                            |
|-------------------------------------------------------------|-------------------------|---------------------------------|
| $link_1$                                                    | side 1                  |                                 |
| $link_2$                                                    | side 2                  |                                 |
| resistance                                                  | R.                      | Ohm $(\Omega)$                  |
| $losses_1 \rightarrow min$                                  | $l_{\min}$              | MegaWatt (MW)                   |
| $losses_1 \rightarrow max$                                  | $l_{\rm max}$           | MegaWatt $(MW)$                 |
| $losses_1 \rightarrow c_0$                                  | c <sub>0</sub>          | MegaWatt $(MW)$                 |
| $losses_1 \rightarrow c_1$                                  | c <sub>1</sub>          | MegaWatt $(MW)$                 |
| $losses_2 \rightarrow min$                                  | $\iota$ <sub>min</sub>  | MegaWatt $(MW)$                 |
| $losses_2 \rightarrow max$                                  | $l_{\rm max}$           | MegaWatt $(MW)$                 |
| $losses_2 \rightarrow c_0$                                  | c <sub>0</sub>          | MegaWatt (MW)                   |
| $losses_2 \rightarrow c_1$                                  | c <sub>1</sub>          | MegaWatt $(MW)$                 |
| $output_1 \rightarrow reactive$                             | Q                       | MegaVolt-Ampere Reactive (MVAR) |
| $output_2 \rightarrow reactive$                             | Q                       | MegaVolt-Ampere Reactive (MVAR) |
| $current\_limits_1[k] \rightarrow duration$                 | $d_{1_k}$               | Seconds (sec)                   |
| $current$ limits $1[k] \rightarrow min$                     | $\mathbf{r}$<br>$1_{k}$ | Ampere $(A)$                    |
| $current$ limits $1[k] \rightarrow max$                     | $I_{1_k}^{\max}$        | Ampere $(A)$                    |
| $current$ limits <sub>-2</sub> $[k]$ $\rightarrow$ duration | $d_{2_k}$               | Seconds (sec)                   |
| $current$ limits $2[k] \rightarrow min$                     | $I_{2_k}^{\mathrm min}$ | Ampere $(A)$                    |
| $current\_limits_2[k] \rightarrow max$                      | $I_{2_k}^{\mathrm max}$ | Ampere $(A)$                    |
| $thermal$ limits $1[k] \rightarrow$ duration                | $d_{1_k}$               | Seconds (sec)                   |
| thermallimits $1[k] \rightarrow min$                        | $S_{1_k}^{\min}$        | MegaWatt $(MW)$                 |
| thermallimits $1[k] \rightarrow max$                        | $S_{1_k}^{\max}$        | MegaWatt $(MW)$                 |
| $thermal$ limits <sub>-2</sub> $[k]$ $\rightarrow$ duration | $d_{2_k}$               | Seconds (sec)                   |
| thermallimits $2[k] \rightarrow min$                        | $S_{2_k}^{\min}$        | MegaWatt $(MW)$                 |
| thermallimits $2[k] \rightarrow max$                        | $S_{2_k}^{\mathrm max}$ | MegaWatt (MW)                   |

Table 8: DC line: representation in the GRG format and units.

winding transformer: the T model (Figure [5\)](#page-13-1) and the PI model (Figure [6\)](#page-14-0). We describe the T model first, then later the PI model.

## <span id="page-13-2"></span><span id="page-13-1"></span>Two Winding Transformer: T model

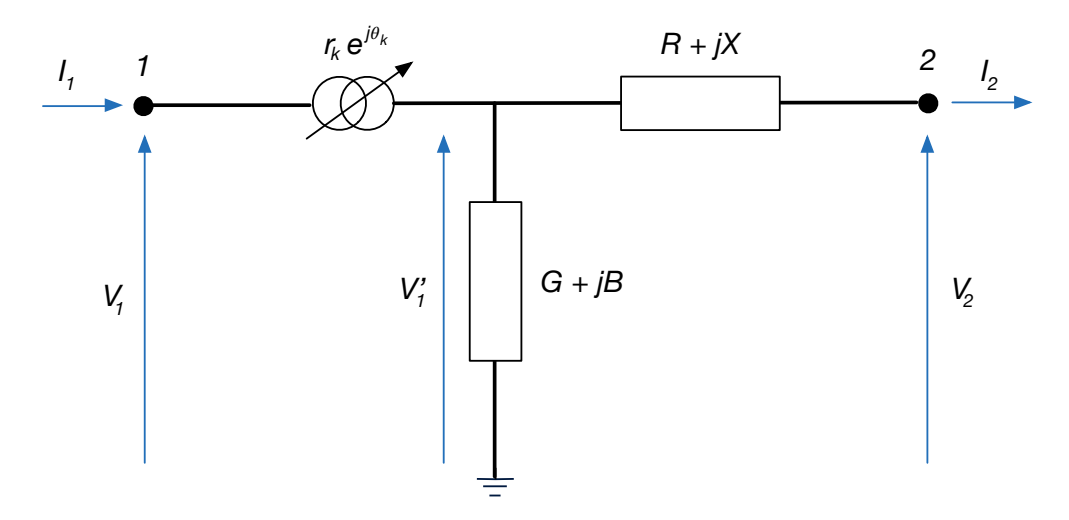

Figure 5: Illustration of the T model for a two winding transformer.

Similar to AC transmission line, without loss of generality, we assume the current is positive when flowing from 1 to 2 (i.e. left to right). The currents  $I_1$  and  $I_2$  at sides 1 and 2:

$$
I_1 = \bar{\rho_k} \cdot \left( Y_k \cdot V_1' + \frac{1}{Z_k} (V_1' - V_2) \right) \tag{12}
$$

$$
I_2 = \frac{1}{Z_k}(V_1' - V_2), \text{ where } (13)
$$

$$
\rho_k = \left( \left( \frac{V_2^{\text{nom}}}{V_1^{\text{nom}}} \right) \cdot r_k \right) \cdot e^{j\delta_k}, V_1' = V_1 \rho_k \tag{14}
$$

 $Y_k = G_k + jB_k$  is the [admittance](#page-5-2) of the transformer on tap k,  $Z_k = R_k + jX_k$  is the [impedance](#page-4-0) of the transformer on tap k,  $V_1$  and  $V_2$  are the [voltages](#page-6-2) at the connecting buses in  $VL_1$  and  $VL_2$ , respectively. We use  $V_1^{nom}$  and  $V_2^{nom}$ to denote the nominal voltage magnitudes at sides 1 and 2 of the transformer, respectively. The [power](#page-6-3)  $S_i$  at sides i  $(i \in \{1,2\})$  is given by:

$$
S_i = \bar{I}_i \cdot V_i \tag{15}
$$

As with AC lines, transformers have also both current and thermal limits. The maximum absolute value of the current magnitude is monitored on both sides of the branch. Constraints are described through a sequence of current limits  $L_1 = L_{1_1}, \ldots, L_{1_n}$ , and  $L_2 = L_{2_1}, \ldots, L_{2_n}$ , where each  $L_{i_k}$   $(i \in \{1, 2\}, k \in \{1, \ldots, n\})$  is a [current](#page-7-1) [limit](#page-7-1) object, and for each  $L_{i_k}$ ,  $(k > 1)$ ,  $I_{i_k}^{min} = I_{i_{k-1}}^{max}$ . The absolute value of complex power magnitude is similar and also monitored on both sides of the branch. Constraints are described through a sequence of thermal limits  $L_1 = L_{1_1}, \ldots, L_{1_n}$ , and  $L_2 = L_{2_1}, \ldots, L_{2_n}$ , where each  $L_{i_k}$   $(i \in \{1, 2\}, k \in \{1, \ldots, n\})$  is a [thermal limit](#page-7-2) object, and for each  $L_{i_k}$ ,  $(k > 1)$ ,  $S_{i_k}^{min} = S_{i_{k-1}}^{max}$ . Finally, the current/thermal limit durations are such that  $d_{i_1} = \infty$ , denoting that  $L_{i_1}$  is a permanent acceptable limit.

#### Two Winding Transformer: PI model

The PI model (Figure [6\)](#page-14-0) are widely used in the literature, and differs from the T model by moving half of the admittance  $Y_k$  to the right hand side. The complex turns ratio  $r_ke^{i\delta_k}$  are also used differently. The PI model represents a step-down transformer scaling down the voltage, while the T model represents a step-up transformer scaling up the voltage.

<span id="page-14-0"></span>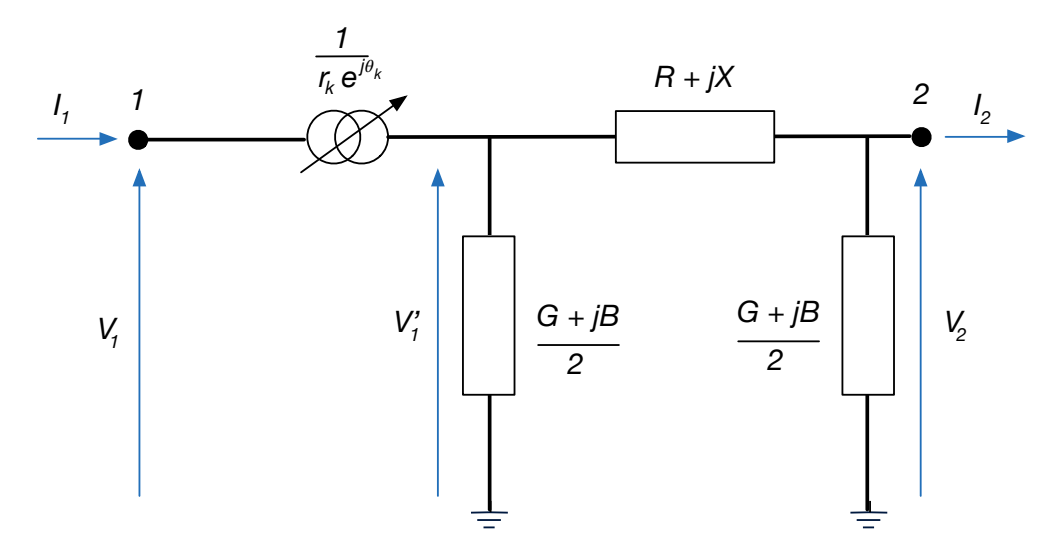

Figure 6: Illustration of the PI model (right) for a two winding transformer.

Without loss of generality, we assume the current is positive when flowing from 1 to 2 (i.e. left to right). The

currents  $I_1$  and  $I_2$  at sides 1 and 2 are:

$$
I_1 = \bar{\rho_k} \cdot \left(\frac{Y_k}{2} \cdot V_1' + \frac{1}{Z_k} (V_1' - V_2)\right) \tag{16}
$$

$$
I_2 = \frac{1}{Z_k}(V_1' - V_2) - \frac{Y_k}{2} \cdot V_2, \text{ where}
$$
 (17)

$$
\rho_k = \left( \left( \frac{V_2^{\text{nom}}}{V_1^{\text{nom}}} \right) \cdot \frac{1}{r_k} \right) \cdot e^{-j\delta_k}, V_1' = V_1 \rho_k \tag{18}
$$

 $Y_k = G_k + jB_k$  is the [admittance](#page-5-2) of the transformer on tap k (half of each side),  $Z_k = R_k + jX_k$  is the [impedance](#page-4-0) of the transformer on tap k,  $V_1$  and  $V_2$  are the [voltages](#page-6-2) at the connecting buses in  $VL_1$  and  $VL_2$ , respectively. Similarly, we again use  $V_1^{\text{nom}}$  and  $V_2^{\text{nom}}$  to denote the nominal voltage magnitudes at sides 1 and 2 of the transformer, respectively. The [power](#page-6-3)  $S_i$  at sides  $i$  ( $i \in \{1, 2\}$ ) is again given by:

$$
S_i = \bar{I}_i \cdot V_i \tag{19}
$$

The thermal and current capacity limits are the same as the T model. Since the T model and the PI model share the same set of components, we use the same JSON format and schema to store and represent both types of transformers.

```
- GRG schema: two_winding_transformer.
"two_winding_transformer": {
    "type": "object",
    "required": ["type", "id", "link_1", "link_2", "tap_changer"],
    "additionalProperties": true,
    "properties": {
        "type": {
            "enum": ["two_winding_transformer", "T_model_transformer", "PI_model_transformer"]
        },
        "subtype": {"type": "string"},
        "id": {"type": "string"},
        "description": {"type": "string"},
        "link_1": {"type": "string"},
        "link_2": {"type": "string"},
        "current_limits_1": {"$ref": "#/values/limits/current_limits"},
        "current_limits_2": {"$ref": "#/values/limits/current_limits"},
        "thermal_limits_1": {"$ref": "#/values/limits/thermal_limits"},
        "thermal_limits_2": {"$ref": "#/values/limits/thermal_limits"},
        "tap_changer": {
            "type": "object",
            "required": ["position","impedance", "shunt","transform","steps"],
            "additionalProperties": true,
            "properties": {
                "position": {"$ref": "#/values/basic_values/abstract_value" },
                "impedance": {"$ref": "#/values/electrical_values/impedance"},
                "shunt": { "$ref": "#/values/electrical_values/admittance"},
                "transform": {
                    "type": "object",
                    "required": ["tap_ratio", "angle_shift"],
                    "additionalProperties": true,
                    "properties": {
                        "tap_ratio": {"$ref": "#/values/basic_values/abstract_value"},
                        "angle_shift": { "$ref": "#/values/basic_values/abstract_value"}
                    }
                },
                "steps": {
                    .<br>"type": "array",
                    "items" : [
                                {
                                  "type": "object",
                                  "required": ["position", "impedance", "shunt", "transform"],
                                  "additionalProperties": true,
                                  "properties": {
                                   "position": {"type": "number"},
                                    "impedance": {"$ref": "#/values/electrical_values/impedance"},
                                    "shunt": {"$ref": "#/values/electrical_values/admittance"},
```

```
"transform": {
                                       "type": "object",
                                       "required": ["tap_ratio", "angle_shift"],
                                       "additionalProperties": true,
                                       "properties": {
                                           "tap_ratio": { "$ref": "#/values/basic_values/abstract_value"},
                                          "angle_shift": { "$ref": "#/values/basic_values/abstract_value"}
                                        }
                                      }
                                    }
                                }
                                ],
                     "minItems": 1,
                     "additionalItems": false
                }
            }
        }
    }
}
```
In the two winding transformer GRG schema, type identify the type of an object. Prior to GRGv4.0, a T model transformer will have type equals to string two winding transformer and a subtype equals to string T model. Similarly before GRGv4.0, a PI model transformer will have type equals to string two winding transformer and a subtype equals to string T\_model. Since T model/PI model transformers are specific subclasses of two winding transformers, the label of two winding transformer are redundant. In GRGv4.0, we unify type and subtype labels. A T model transformer will have type set to string T model transformer, and a PI model transformer will have type set to string PI\_model\_transformer. To allow ease of extensions/migrations, the GRGv4.0 schema still accept the old naming conventions, i.e. allowing type to be two-winding transformer with a user customized subtype field to refer to specific mathematical models.

Field id is a unique identifier for global referencing, and description (optional) is further used to describe the component. Fields link 1 and link 2 are global identifiers for identifying the voltage points being connected to the network component. For a two winding transformer,  $\text{link}_1$  and  $\text{link}_2$  will be the voltage points at side 1 and side 2 respectively. [current limits](#page-7-1) 1 and current limits 2 describe collections of current limits associated to sides 1 and 2 of the line. [thermal limits](#page-7-2) 1 and thermal limits 2 describe collections of thermal limits associated to sides 1 and 2 of the line. Both current and thermal limits are optional. Finally,  $t$ ap\_changer describes the transformer taps, requiring fields: position, impedance, shunt, transform (containing tap ratio and angle shift), and steps. The position field describes the possible indices (or the pre-set index) of the tap steps for the transformer. The impedance, shunt, and transform (containing tap ratio and angle shift) describes the ranges (or the pre-set values) of the (tap) impedance, shunt, tap ratio, and tap phase shifts. Finally, steps is a JSON array object describing *all* the possible assignments for position, impedance, shunt, and transform (i.e. tap\_ratio and angle\_shift) objects.

A summary of the two winding transformer components in nominal units is provided in Table [9,](#page-17-0) and an example is provided in Figure [7.](#page-18-0)

### <span id="page-16-0"></span>2.4 Three winding Transformer

A three winding transformer connects devices located at three different voltage levels of the network. We denote these voltage levels  $VL_1$ ,  $VL_2$ , and  $VL_3$  and their associated nominal voltage values as  $V_1^{nom}$ ,  $V_2^{nom}$ , and  $V_3^{nom}$ , respectively. Figure [8](#page-18-1) provides an illustration of a three winding transformer.

Without loss of generality, we assume and define *side 1* to be the high voltage side, *side 2* to be the medium voltage side, and *side 3* to be the low voltage side. To simplify our notations, we assume the current flows from side 1 to side 2 and side 3 (i.e. flows from the left to the right in Figure [8\)](#page-18-1). Voltages  $V_1$ ,  $V_2$ , and  $V_3$  are the [voltages](#page-6-2) at the connecting/terminal buses, and  $V'_1$ ,  $V'_2$ , and  $V'_3$  will be their corresponding voltages behind the three transformer taps. Let  $V_m$  to be the voltage in the star middle point.

 $\rho_{1k}$ ,  $\rho_{2k}$ , and  $\rho_{3k}$ , corresponding to the k-th transformer tap, will then be the complex voltage multipliers/ratios on

<span id="page-17-0"></span>

| GRG name                                                     | symbol                                                                | unit            |
|--------------------------------------------------------------|-----------------------------------------------------------------------|-----------------|
| link <sub>-1</sub>                                           | side $1$                                                              |                 |
| link <sub>-2</sub>                                           | side 2                                                                |                 |
| $current\_limits_1[k] \rightarrow duration$                  | $d_{1_k}$                                                             | Seconds (sec)   |
| current_limits_1[k] ->min                                    | $I_{1_k}^{\min}$                                                      | Ampere $(A)$    |
| $current\_limits_1[k] \rightarrow max$                       | $I_{1_k}^{\mathrm max}$                                               | Ampere $(A)$    |
| $current\_limits_2[k] \rightarrow duration$                  | $d_{2_k}$                                                             | Seconds (sec)   |
| $current\_limits2[k] \rightarrow min$                        | $I_{2_k}^{\min}$                                                      | Ampere $(A)$    |
| $current\_limits2[k] \rightarrow max$                        | $I_{2_k}^{\max}$                                                      | Ampere $(A)$    |
| thermallimits1 $[k]$ $\rightarrow$ duration                  | $d_{1_k}$                                                             | Seconds (sec)   |
| thermal.limits.1 $[k] \rightarrow min$                       | $S_{1_k}^{\min} \ S_{1_k}^{\max}$                                     | MegaWatt (MW)   |
| $thermal$ limits $1[k] \rightarrow max$                      |                                                                       | MegaWatt $(MW)$ |
| thermal_limits_2 $[k]$ $\rightarrow$ duration                | $d_{2_k}$                                                             | Seconds (sec)   |
| $thermal$ limits <sub>2</sub> [k] $\rightarrow$ min          |                                                                       | MegaWatt $(MW)$ |
| $thermal-limits.2[k]\rightarrow max$                         | $S_{2_k}^{\scriptstyle \min} \ S_{2_k}^{\scriptstyle \max}$           | MegaWatt (MW)   |
| $tap$ -changer $\rightarrow$ position                        | $k_{\parallel}$                                                       |                 |
| tap_changer->impedance->resistance                           | $R_k$                                                                 | Ohm $(\Omega)$  |
| tap_changer->impedance->reactance                            | $X_k$                                                                 | Ohm $(\Omega)$  |
| tap_changer->shunt->conductance                              | $G_k$                                                                 | Siemens $(S)$   |
| tap_changer->shunt->susceptance                              | $B_k$                                                                 | Siemens $(S)$   |
| tap_changer->transform->tap_ratio                            | $\left(\frac{V_2^{\text{nom}}}{V^{\text{nom}}}\right) r_k$ (T model)  | voltage-ratio   |
|                                                              | $r_k$ (PI model)                                                      | voltage-ratio   |
| tap_changer->transform->angle_shift                          | $\delta_k$                                                            | degrees         |
| $tap$ -changer $\rightarrow$ steps[k] $\rightarrow$ position | $\boldsymbol{k}$                                                      |                 |
| tap_changer→steps[k]→impedance→resistance                    | $R_k$                                                                 | Ohm $(\Omega)$  |
| tap_changer→steps[k]→impedance→reactance                     | $X_k$                                                                 | Ohm $(\Omega)$  |
| tap_changer->steps[k]->shunt->conductance                    | $G_k$                                                                 | Siemens $(S)$   |
| tap_changer→steps[k]→shunt→susceptance                       | $B_k$                                                                 | Siemens $(S)$   |
| tap_changer->steps[k]->transform->tap_ratio                  | $\left(\frac{V_2^{\text{nom}}}{V_2^{\text{nom}}}\right)r_k$ (T model) | voltage-ratio   |
|                                                              | $r_k$ (PI model)                                                      | voltage-ratio   |
| tap_changer→steps[k]→transform→angle_shift                   | $\delta_k$                                                            | degrees         |

Table 9: Two winding transformer: representation in the GRG format and units.

sides 1, 2, and 3 of the transformer:

$$
V_1' = \rho_{1_k} V_1, \text{ where } \rho_{1_k} = \left( \left( \frac{V_{m}^{\text{nom}}}{V_1^{\text{nom}}} \right) r_{1_k} \right) \cdot e^{j \delta_{1_k}}, \tag{20}
$$

$$
V_2' = \rho_{2_k} V_2, \text{ where } \rho_{2_k} = \left( \left( \frac{V_{m}^{\text{nom}}}{V_2^{\text{nom}}} \right) r_{2_k} \right) \cdot e^{j \delta_{2_k}}, \tag{21}
$$

$$
V_3' = \rho_{3_k} V_3, \text{ where } \rho_{3_k} = \left( \left( \frac{V_{m}^{\text{nom}}}{V_3^{\text{nom}}} \right) r_{3_k} \right) \cdot e^{j \delta_{3_k}} \tag{22}
$$

where  $V_1^{\text{nom}}$ ,  $V_2^{\text{nom}}$ , and  $V_3^{\text{nom}}$  denote the nominal voltage magnitudes at sides 1, 2, and 3 of the transformer. In addition,  $V_m^{\text{nom}}$  denotes the nominal voltage magnitudes of the voltage in the star middle point, and can be freely set to the nominal voltage magnitude on any side of the transformer. Finally, the current at sides 1, 2, and 3 is given,

```
Example: Two Winding Transformer
"two_winding_transformer_1" : {
    "type" : "T_model_transformer",
    "id" : "transformer_1",<br>"link_1" : "voltage_id_9",
                         : "voltage_id_9",
    "link_2" : "voltage_id_11",
    "current_limits_1" : [
     {"duration": "Inf", "min": 0, "max": 1029, "report": "off"},
      {"duration": 1200, "min": 1029, "max": 1342, "report": "off"},
      {"duration": 300, "min": 1342, "max": 1790, "report": "off"},
      {"duration": 60, "min": 1790, "max": "Inf", "report": "off"}
    \, ] _{\prime}"tap_changer": {
          "position": { "var": { "lb": 0, "ub": 0}},
          "impedance": { "resistance": { "var": { "lb": 0.0,"ub": 0.0}},
                          "reactance": { "var": { "lb": 0.25,"ub": 0.25}}},
          "shunt": {"conductance": {"var": {"lb": 0.0,"ub": 0.0}},
                    "susceptance": {"var": {"lb": 0.0, "ub": 0.0}}},
          "transform": {
              "tap_ratio": {"var": {"lb": 0.0,"ub": 11.0 }},
              "angle_shift": {"var": {"lb": 0.0, "ub": 0.0 }}
          },
          "steps": [
             { "position": 0,
               "impedance": { "resistance": 0.0,"reactance": 0.2516799999999999 },
               "shunt": { "conductance": 0.0,"susceptance": 0.0},
               "transform": { "tap_ratio": 11.0, "angle_shift": 0.0 }}
          \begin{array}{c} \end{array}}
}
```
Figure 7: An example of a GRG Two Winding Transformer.

<span id="page-18-1"></span>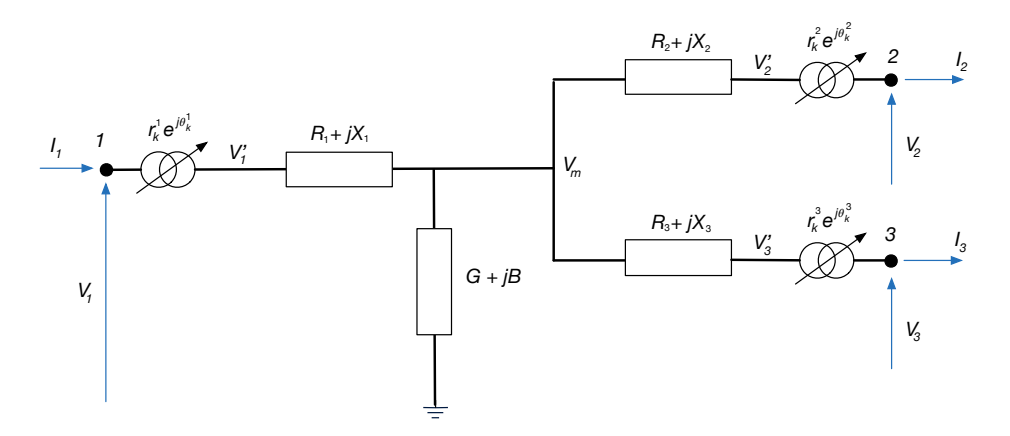

Figure 8: Illustration of a three winding transformer.

respectively by:

$$
I_1 = \rho_{1_k}^{-} \cdot \frac{1}{Z_{1_k}} (V_1 \rho_{1_k} - V_m)
$$
\n(23)

$$
I_2 = \bar{\rho_2}_k \cdot \frac{1}{Z_{2_k}} (V_m - V_2 \rho_{2_k})
$$
\n(24)

$$
I_3 = \rho_{3_k}^{-} \cdot \frac{1}{Z_{3_k}} (V_m - V_3 \rho_{3_k}), \qquad (25)
$$

where  $Y_k = G_k + jB_k$  is the [admittance](#page-5-2) at side 1 of the transformer with tap  $k$ ;  $Z_{1_k} = R_1 + jX_1$ ,  $Z_{2_k} = R_2 + jX_2$ , and  $Z_{3k} = R_3 + jX_3$  are the [impedance](#page-4-0) values of sides 1, 2, and 3 of the transformer with tap k. The [power](#page-6-3)  $S_i$  at sides  $i$  ( $i \in \{1, 2, 3\}$ ) is given by:

```
S_i = \overline{I}_i \cdot V_i\cdot V_i (26)
```

```
- GRG schema: three-winding-transformer -
"three_winding_transformer": {
    "type": "object",
    "required": ["type", "id", "link_1", "link_2", "link_3",
                      "tap_changer_1", "tap_changer_2", "tap_changer_3"],
    "additionalProperties": true,
    "properties": {
        "type": { "enum": [ "three_winding_transformer"] },
        "subtype": { "type": "string" },
        "id": { "type": "string"},
        "description": { "type": "string" },
        "link_1": { "type": "string"},
        "link_2": { "type": "string"},
        "link_3": { "type": "string"},
        "current_limits_1": { "$ref": "#/values/limits/current_limits"},
        "current_limits_2": { "$ref": "#/values/limits/current_limits"},
        "current_limits_3": { "$ref": "#/values/limits/current_limits"},
        "thermal_limits_1": { "$ref": "#/values/limits/thermal_limits"},
        "thermal_limits_2": { "$ref": "#/values/limits/thermal_limits"},
        "thermal_limits_3": { "$ref": "#/values/limits/thermal_limits"},
        "tap_changer_1": {
            "type": "object",
            "required": ["position", "impedance", "shunt", "transform","steps"],
            "additionalProperties": true,
            "properties": {
                "position": { "$ref": "#/values/basic_values/abstract_value"},
                "impedance": { "$ref": "#/values/electrical_values/impedance"},
                "shunt": {"$ref": "#/values/electrical_values/admittance"},
                "transform": {
                    "type": "object",
                    "required": ["tap_ratio", "angle_shift"],
                    "additionalProperties": true,
                    "properties": {
                        "tap_ratio": {"$ref": "#/values/basic_values/abstract_value" },
                        "angle_shift": { "$ref": "#/values/basic_values/abstract_value" }
                    }
                },
                "steps": {
                    "type": "array",
                    "items" : [{
                               "type": "object",
                               "required": ["position", "impedance", "shunt", "transform"],
                               "additionalProperties": true,
                               "properties": {
                               "position": {"type": "number"},
                               "impedance": {"$ref": "#/values/electrical_values/impedance"},
                                "shunt": {"$ref": "#/values/electrical_values/admittance"},
                               "transform": {
                                   "type": "object",
                                  "required": ["tap_ratio", "angle_shift"],
                                  "additionalProperties": true,
                                   "properties": {
                                    "tap_ratio": {"$ref": "#/values/basic_values/abstract_value"},
                                     "angle_shift": {"$ref": "#/values/basic_values/abstract_value"}
                                  }
                               }
                               }
                               }],
                    "minItems": 1,
                    "additionalItems": false
                }
            }
        },
        "tap_changer_2": {
            "type": "object",
```

```
"required": [ "position", "impedance", "transform", "steps"],
    "additionalProperties": true,
    "properties": {
        "position": {"$ref": "#/values/basic_values/abstract_value"},
        "impedance": { "$ref": "#/values/electrical_values/impedance"},
        "transform": {
            "type": "object",
            "required": ["tap_ratio", "angle_shift"],
            "additionalProperties": true,
            "properties": {
                "tap_ratio": { "$ref": "#/values/basic_values/abstract_value"},
                "angle_shift": {"$ref": "#/values/basic_values/abstract_value" }
            }
        },
        "steps": {
            "type": "array",
            "items" : [{
                       "type": "object",
                       "required": ["position", "impedance", "transform"],
                       "additionalProperties": true,
                       "properties": {
                          "position": {"type": "number"},
                          "impedance": {"$ref": "#/values/electrical_values/impedance"},
                          "transform": {
                            "type": "object",
                            "required": ["tap_ratio", "angle_shift"],
                            "additionalProperties": true,
                            "properties": {
                              "tap_ratio": {"$ref": "#/values/basic_values/abstract_value"},
                              "angle_shift": {"$ref": "#/values/basic_values/abstract_value"}
                           }
                          \lambda}
                       }],
            "minItems": 1,
            "additionalItems": false
        }
   }
},
"tap_changer_3": {
    "type": "object",
    "required": [ "position", "impedance", "transform", "steps"],
    "additionalProperties": true,
    "properties": {
        "position": { "$ref": "#/values/basic_values/abstract_value"},
        "impedance": { "$ref": "#/values/electrical_values/impedance"},
        "transform": {
            "type": "object",
            "required": ["tap_ratio", "angle_shift"],
            "additionalProperties": true,
            "properties": {
                "tap_ratio": {"$ref": "#/values/basic_values/abstract_value"},
                "angle_shift": {"$ref": "#/values/basic_values/abstract_value"}
            }
        },
        "steps": {
            "type": "array",
            "items" : [{
                       "type": "object",
                       "required": ["position", "impedance", "transform"],
                       "additionalProperties": true,
                       "properties": {
                          "position": {"type": "number"},
                          "impedance": {"$ref": "#/values/electrical_values/impedance"},
                          "transform": {
                            "type": "object",
                            "required": ["tap_ratio", "angle_shift"],
                            "additionalProperties": true,
```

```
"properties": {
                                         "tap_ratio": {"$ref": "#/values/basic_values/abstract_value"},
                                         "angle_shift": {"$ref": "#/values/basic_values/abstract_value"}
                                      }
                                   }
                                }
                                }],
                     "minItems": 1,
                     "additionalItems": false
                }
           }
       }
    }
}
```
In the three winding transformer GRG schema, type and subtype (optional) identify the type of the object (for example a *three winding transformer*). id is a unique identifier for global referencing, and description is an optional field to describe the component. Fields  $link_1$ ,  $link_2$ , and  $link_3$  are global identifiers for identifying the voltage points being connected to the component. For a three winding transformer, link 1, link 2, and link 3 will be the voltage points at side 1, 2 and 3 respectively. current limits 1, current limits 2, and [current limits](#page-7-1) 3 describe collections of current limits associated to sides 1, 2, and 3. thermal limits 1, thermal limits 2, and thermal limits 3 describe collections of [thermal limits](#page-7-2) associated to sides 1, 2, and 3 accordingly. Again similar to two winding transformers, both type of limits are optional.

Finally, tap\_changer\_1, tap\_changer\_2, and tap\_changer\_3 describe the three transformer taps at side 1, 2, and 3 respectively. All of the transformer taps require fields: position, impedance, transform (containing tap ratio and angle shift), and steps. tap changer 1 further requires the shunt field. The position fields describe the possible indices (or the pre-set index) for each of the taps. The impedance, shunt, and transform (containing tap ratio and angle shift) fields describe the ranges (or the pre-set values) of the (tap) impedances, shunts, tap ratios, and phase shifts for the corresponding transformer. steps is a JSON array object describing *all* the possible assignments for position, impedance, shunt (for tap\_changer\_1 only), and transform (i.e. tap\_ratio and angle\_shift) objects.

A summary of three winding transformer components is provided in Table [10,](#page-22-0) and Figure [9](#page-23-0) provides an example.

### 2.5 Switch

A switch is an electrical component that can interrupt the current in a circuit. There are two types of switches: *circuit breakers* and *isolators*. Circuit breakers can be switched on or off when they are energized, while isolators (also called disconnectors) can be switched only when not energized. These are series devices with two sides denoted side 1 and side 2. Their operation satisfies the following:

$$
s \cdot V_1 = s \cdot V_2,\tag{27}
$$

where s is a binary variable denoting the switch status (1 for open, 0 for closed), and  $V_1$  and  $V_2$  are the voltages at sides 1 and 2 of the switch.

Figure [10](#page-24-0) illustrates an open isolator (a) and breaker (c), and a closed isolator (b) and breaker (d).

```
GRG schema: switch
"switch": {
   "type" : "object",
   "required": ["type", "subtype", "id", "status", "link_1", "link_2"],
   "additionalProperties": true,
   "properties": {
       "type" : {"enum": ["switch"]},
       "subtype" : {"enum": ["breaker", "isolator"]},
       "description": {"type": "string"},
       "id" : {"type": "string"},
       "status" : {"$ref": "#/values/basic_values/status"},
       "link_1" : {"type": "string"},
       "link_2" : {"type": "string"}
   }
}
```
<span id="page-22-0"></span>

| GRG name                                                                                       | symbol                                                                                               | unit                            |
|------------------------------------------------------------------------------------------------|----------------------------------------------------------------------------------------------------|---------------------------------|
| link <sub>-1</sub>                                                                             | side 1                                                                                               |                                 |
| link <sub>-2</sub>                                                                             | side 2                                                                                               |                                 |
| link <sub>-3</sub>                                                                             | side 3                                                                                               |                                 |
| $current\_limits1[k] \rightarrow duration$                                                     | $\begin{array}{l} d_{1_{k}} \\ I_{1_{k}}^{\min} \\ I_{1_{k}}^{\max} \\ \end{array}$                  | Seconds (sec)                   |
| current_limits_1[k]→min                                                                        |                                                                                                    | Ampere $(A)$                    |
| current_limits_1[k]→max                                                                        |                                                                                                    | Ampere $(A)$                    |
| $current\_limits2[k] \rightarrow duration$                                                     | $\frac{d_{2_k}}{I_{2_k}^{\min}}$<br>$I_{2_k}^{\max}$                                                 | Seconds (sec)                   |
| current_limits_2[k]→min                                                                        |                                                                                                    | Ampere $(A)$                    |
| current_limits_2[k]→max                                                                        |                                                                                                    | Ampere $(A)$                    |
| $current$ limits <sub>-3</sub> $[k]$ $\rightarrow$ duration                                    |                                                                                                    | Seconds (sec)                   |
| current_limits_3[k]→min                                                                        |                                                                                                    | Ampere $(A)$                    |
| $current\_limits_3[k] \rightarrow max$                                                         | $\frac{d_{3_k}}{I_{3_k}}$<br>$I_{3_k}^{min}$<br>$I_{3_k}^{max}$                                      | Ampere $(A)$                    |
| $thermal-limits.1[k] \rightarrow duration$                                                     | $\frac{d_1\binom{k}{k}}{S^{min}_{1\,k}}\ S^{max}_{1\,k}$                                             | Seconds (sec)                   |
| $thermal-limits.1[k]\rightarrow min$                                                           |                                                                                                    | MegaWat(MW)                     |
| $thermal-limits.1[k]\rightarrow max$                                                           |                                                                                                    | MegaWatt (MW)                   |
| $thermal\_limits2[k]\rightarrow duration$                                                      |                                                                                                    | Seconds (sec)                   |
| thermal_limits_2[k]→min                                                                        |                                                                                                    | MegaWatt (MW)                   |
| $thermal-limits.2[k]\rightarrow max$                                                           | $\frac{d_{2_k}}{S^{min}_{2_k}} \ S^{min}_{2_k}$                                                      | MegaWatt (MW)                   |
| $thermal\_{limits.3[k]\rightarrow duration}$                                                   |                                                                                                    | Seconds (sec)                   |
| $thermal-limits.3[k] \rightarrow min$                                                          |                                                                                                    | MegaWat (MW)                    |
| $thermal-limits.3[k]\rightarrow max$                                                           | $\frac{d_{3_k}}{S^{min}_{3_k}} \ S^{max}_{3_k}$                                                      | MegaWatt (MW)                   |
| tap_changer_1→position                                                                         | $\boldsymbol{k}$                                                                                     |                                 |
| tap_changer_1->impedance->resistance                                                           | $R_{1_k}$                                                                                            | Ohm $(\Omega)$                  |
| tap_changer_1→impedance→reactance                                                              | $X_{1_k}$                                                                                            | Ohm $(\Omega)$                  |
| tap_changer_1→shunt→conductance                                                                | $G_{1_k}$                                                                                            | Siemens $(S)$                   |
| tap_changer_1→shunt→susceptance                                                                |                                                                                                    | Siemens $(S)$                   |
| tap_changer_1-+transform-+tap_ratio                                                            | $B_1$ <sub>k</sub> <sub>00</sub><br>( $\frac{V_{m}^{\rm{Hom}}}{V_{1}^{\rm{nom}}})r_{1}$ <sub>k</sub> | voltage-ratio                   |
| tap_changer_1-+transform-+angle_shift                                                          |                                                                                                    | degrees                         |
| tap_changer_1→steps[k]→position                                                                | $_{k}$                                                                                               |                                 |
| tap_changer_1→steps[k]→impedance→resistance                                                    | $R_{1_k}$                                                                                            | Ohm $(\Omega)$                  |
| tap_changer_1→steps[k]→impedance→reactance                                                     | $X_{1_k}$                                                                                            | Ohm $(\Omega)$<br>Siemens $(S)$ |
| tap_changer_1→steps[k]→shunt→conductance<br>tap_changer_1→steps[k]→shunt→susceptance           | $G_{\mathbf{1}_k}$                                                                                   | Siemens $(S)$                   |
| tap_changer_1→steps[k]→transform→tap_ratio                                                     | $B_1$ $\frac{k_{\text{form}}}{V_m}$                                                                  | voltage-ratio                   |
|                                                                                                | $(\frac{m}{V_1^{\text{nom}}})r_1$                                                                    |                                 |
| tap_changer_1→steps[k]→transform→angle_shift<br>$tap_{\text{changer\_2} \rightarrow position}$ | $\delta_k$<br>$_{k}$                                                                                 | degrees                         |
| tap_changer_2-impedance->resistance                                                            | $\boldsymbol{R}_{2_k}$                                                                               | Ohm $(\Omega)$                  |
| tap_changer_2-impedance->reactance                                                             | $X_{2_k} \\ (\frac{V_{m}^{\rm mon}}{V_2^{\rm nom}}) r_{2_k}$                                         | Ohm $(\Omega)$                  |
| tap_changer_2-+transform-+tap_ratio                                                            |                                                                                                    | voltage-ratio                   |
| tap_changer_2-+transform-+angle_shift                                                          |                                                                                                    | degrees                         |
| tap_changer_2→steps[k]→position                                                                | $_{k}$                                                                                               |                                 |
| tap_changer_2→steps[k]→impedance→resistance                                                    | $\boldsymbol{R}_{2_k}$                                                                               | Ohm $(\Omega)$                  |
| tap_changer_2→steps[k]→impedance→reactance                                                     | $X_{2_{k_{\text{com}}}}$                                                                             | Ohm $(\Omega)$                  |
| tap_changer_2->steps[k]->transform->tap_ratio                                                  | $(\frac{r_m}{V_2^{\rm nom}})r_{2_k}$                                                                 | voltage-ratio                   |
| tap_changer_2→steps[k]→transform→angle_shift                                                   | $\delta_{2_k}$                                                                                       | degrees                         |
| $tap$ -changer-3 $\rightarrow$ position<br>tap_changer_3→impedance→resistance                  | $\boldsymbol{k}$<br>$R_{3_k}$                                                                        | Ohm $(\Omega)$                  |
| tap_changer_3→impedance→reactance                                                              |                                                                                                    | Ohm $(\Omega)$                  |
| tap_changer_3-+transform-+tap_ratio                                                            | $\frac{X_3}{X_3}_{k}$<br>$\left(\frac{V_{m}^{\rm hom}}{V_3^{\rm nom}}\right) r_{3k}$                 | voltage-ratio                   |
| tap_changer_3-+transform-+angle_shift                                                          |                                                                                                    | degrees                         |
| tap_changer_3→steps[k]→position                                                                | $\boldsymbol{k}$                                                                                     |                                 |
| tap_changer_3→steps[k]→impedance→resistance                                                    | $R_{3_k}$                                                                                            | Ohm $(\Omega)$                  |
| tap_changer_3→steps[k]→impedance→reactance                                                     | $X^3_{3k_{\text{com}}}$                                                                              | Ohm $(\Omega)$                  |
| tap_changer_3→steps[k]→transform→tap_ratio                                                     | $(\frac{m}{V_3^{\rm nom}})r_{3_k}$                                                                   | voltage-ratio                   |
| tap_changer_3→steps[k]→transform→angle_shift                                                   | $\delta_{\frac{3}{k}}$                                                                               | degrees                         |

Table 10: Three winding transformer: representation in the GRG format and units.

The field type identifies the type of the object (switch), subtype denotes whether the switch is a breaker or an isolator (disconnector), description is an optional field for describing the switch, id is a unique identifier, status denotes whether the switch is open or closed, and link.1 and link.2 identify the connecting voltage points at sides 1 and side 2 of the switch.

Table [11](#page-23-1) summarizes switch components, and Figure [11](#page-24-1) provides an example.

```
Example: Three Winding Transformer
"three_winding_transformer_1" : {
    "type" : "three_winding_transformer",
    "id" : "transformer_1",<br>"link_1" : "voltage_id_2",
   "link_1" : "voltage_id_2",<br>"link_2" : "voltage_id_3",
                        : "voltage_id_3",
   "link_3" : "voltage_id_6","tap_changer_1": {
          "position": { "var": { "lb": 0, "ub": 0}},
          "impedance": { "resistance": { "var": { "lb": 1.512,"ub": 1.512}},
                         "reactance": { "var": { "lb": 60.1,"ub": 60.1}}},
          "shunt": {"conductance": {"var": {"lb": 0.0,"ub": 0.0}},
                    "susceptance": {"var": {"lb": 0.0, "ub": 0.0}}},
          "transform": {
              "tap_ratio": {"var": {"lb": 1.0,"ub": 1.0 }},
              "angle_shift": {"var": {"lb": 0.0, "ub": 0.0 }}
          },
          "steps": [
             { "position": 0,
               "impedance": { "resistance": 1.512, "reactance": 60.1 },
               "shunt": { "conductance": 0.0,"susceptance": 0.0},
               "transform": { "tap_ratio": 1.0, "angle_shift": 0.0 }}
          ]
   },
     "tap_changer_2": {
          "position": { "var": { "lb": 0, "ub": 0}},
          "impedance": { "resistance": { "var": { "lb": 0.0, "ub": 0.0}},
                                 "reactance": { "var": { "lb": 0.25,"ub": 0.25}}},
          "transform": {
              "tap_ratio": {"var": {"lb": 0.0,"ub": 11.0 }},
              "angle_shift": {"var": {"lb": 0.0, "ub": 0.0 }}
          },
          "steps": [
             { "position": 0,
               "impedance": { "resistance": 0.0,"reactance": 0.25 },
               "transform": { "tap_ratio": 11.0, "angle_shift": 0.0 }}
         ]
    },
    "tap_changer_3": {
          "position": { "var": { "lb": 0, "ub": 0}},
          "impedance": { "resistance": { "var": { "lb": 0.0, "ub": 0.0}},
                                 "reactance": { "var": { "lb": 0.21,"ub": 0.21}}},
          "transform": {
              "tap_ratio": {"var": {"lb": 0.0,"ub": 9.0 }},
              "angle_shift": {"var": {"lb": 0.0, "ub": 0.0 }}
          },
          "steps": [
             { "position": 0,
               "impedance": { "resistance": 0.0,"reactance": 0.21 },
               "transform": { "tap_ratio": 9.0, "angle_shift": 0.0 }}
         ]
   }
}
```
<span id="page-23-1"></span>Figure 9: An example of a GRG Three Winding Transformer.

| GRG name | symbol | ∣ unit  |
|----------|--------|---------|
| status   |        | boolean |

Table 11: Switch representation in GRG format and units.

<span id="page-24-0"></span>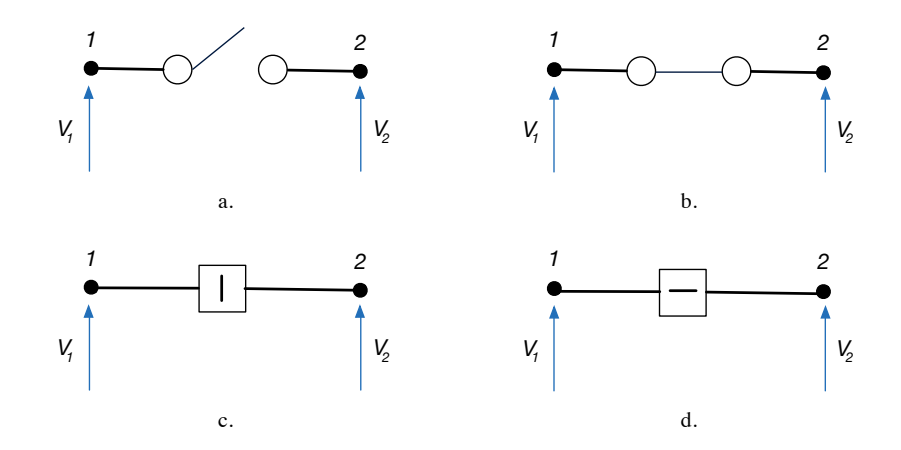

Figure 10: Illustration of an open (a) and close (b) isolator, and an open (c) and close (d) breaker.

- Example: Switch

```
"switch_F" : {
    "type" : "switch",
    "subtype": "breaker",
    "id" : "sw_1",
    "link_1" : "voltage_id_C_0",
    "link_2" : "voltage_id_C_3",
    "status" : {"var" : ["off", "on"]}
}
```
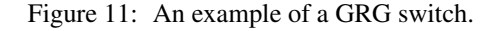

## 2.6 Bus

A bus is a set of equipment connected together. It could be a configured object or the result of a computation, depending of the context.

```
GRG schema: bus
"bus": {
    "type" : "object",
    "required": ["type", "id", "link", "voltage"],
    "additionalProperties": true,
    "properties": {
        "type" : {"enum": ["bus"]},
        "subtype" : {"type": "string"},
        "description": {"type": "string"},
        "id" : { "type": "string" },
        "link" : {"type": "string"}<br>"voltage" : {"$ref": "#/values
                     : {"$ref": "#/values/electrical_values/voltage"}
        "name" : {"type": "string"},
    }
}
```
type identifies the type of the object. Depending on the network topology adopted, a bus can be represented as a busbar [\(node-breaker topology\)](#page-42-0), logical bus [\(bus-breaker topology\)](#page-42-1), or simply bus [\(bus-branch topology\)](#page-43-0). These information can be stored in the subtype optional field. description is an optional description field, and id is a unique identifier. The field link identifies the voltage point at which the bus is connected. Finally, voltage refers to the bus voltage magnitude v and phase angle  $\theta$ , and name denotes the bus name.

Table [12](#page-25-0) tabulates the bus components, while Figure [12](#page-25-1) contains an example of a bus in GRG format.

| GRG name                                   | symbol              | unit          |
|--------------------------------------------|---------------------|---------------|
| $voltage \rightarrow magnitude$            | $\boldsymbol{\eta}$ | kiloVolt (kV) |
| $voltage \rightarrow angle \rightarrow lb$ | $\Theta^l$          | Degrees       |
| $voltage \rightarrow angle \rightarrow ub$ | $\mathbf{a}^u$      | Degrees       |

Table 12: Bus representation in GRG format and units.

```
Example: Busbar
"bus_Q" : {\n"type" : "bus",
    "id" : "bus_6",
    "link" : "voltage_id_P_0",
    "voltage" : {
                     : {\text{``var''}:} {\text{``lb''} : -30.0, "ub'' : 30.0}}"magnitude" : {"var" : {"lb" : "0", "ub" : "500"}}
    }
}
```
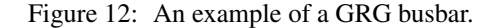

## <span id="page-25-3"></span>2.7 Shunt

A shunt capacitor or reactor is defined as an admittance:

$$
I = -Y \cdot V,
$$

<span id="page-25-2"></span>where  $Y = G + jB$  is the [admittance,](#page-5-2) and V is the [voltages](#page-6-2) at the connecting point. Figure [13](#page-25-2) illustrates a shunt.

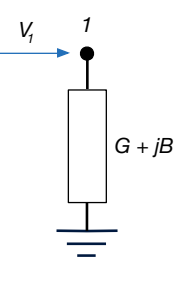

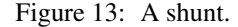

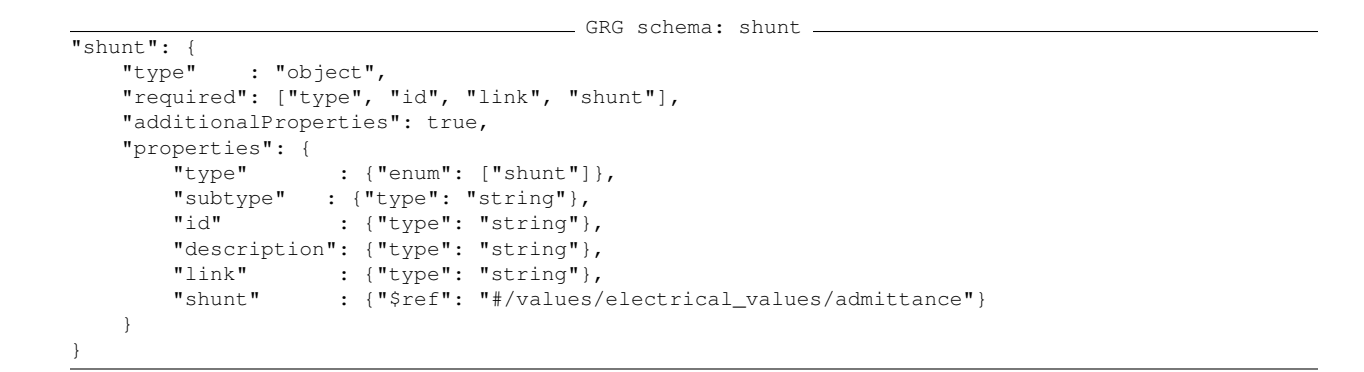

In the above schema, type identifies the type of the object (i.e., a shunt), id is a unique identifier, and description is an optional description field. The field link identifies the connecting voltage point. Finally, shunt defines the admittance Y.

Table [13](#page-26-0) summarizes shunt components, while Figure [14](#page-26-1) provides an example.

| GRG name                              | symbol unit               |               |
|---------------------------------------|---------------------------|---------------|
| shunt $\rightarrow$ conductance $ G $ |                           | Siemens $(S)$ |
| shunt->susceptance                    | $\boldsymbol{\mathsf{B}}$ | Siemens $(S)$ |

Table 13: Shunt representation in the GRG format and units.

```
- Example: Shunt -
"shunt_IO" : {
   "id" : "sh_10",
    "type" : "shunt",
    "subtype": "inductor",
    "link" : "voltage_id_HS_9",
    "shunt": {"conductance" : 0.0, "susceptance" : -0.16}
}
```
Figure 14: An example of a GRG shunt.

### <span id="page-26-4"></span>2.8 Load

<span id="page-26-2"></span>A Load consumes active power P and reactive power Q at its connection point, as illustrated in Figure [15.](#page-26-2)

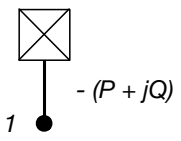

Figure 15: A load.

```
- load definition.
"load": {
    "type": "object",
    "required": ["type", "id", "link", "demand"],
    "additionalProperties": true,
    "properties": {
        "type" : { "enum": ["load"] },<br>"subtype" : { "type": "string"},
                       : \{\texttt{"type":} : \texttt{"string"}\},"id" : {"type": "string"},
         "description": {"type": "string"},
         "link" : {"type": "string"},
         "demand" : {"$ref": "#/values/electrical_values/power"},
    }
}
```
In the load GRG schema, type identifies the type of the object (i.e., a load), subtype identifies the type of load (for example withdrawal to indicate the load will only withdraw power). The attribute id is a unique identifier for the load component, and description is an optional description field. The field link identifies the connecting voltage point in the network. Finally, demand defines the [power](#page-6-3)  $S$  consumed by the load, and can be set to a variable to be assinged later.

<span id="page-26-3"></span>Table [14](#page-26-3) summarizes load components, while Figure [16](#page-27-0) provides an example.

| GRG name         | symbol | unit                                     |
|------------------|--------|------------------------------------------|
| demand->active   |        | MegaWatt $(MW)$                          |
| demand->reactive |        | MegaVolt-Ampere Reactive ( <i>MVAR</i> ) |

Table 14: Load representation in GRG format and units.

```
Example: Load
```

```
"load_AER" : {
    "type" : "load"
    "subtype": "withdrawal",
    "id" : "ld_6",
    "link" : "voltage_id_ACM_13",
    "demand" : {
        "active" : {"var" : {"lb" : "-Inf", "ub" : "Inf"}},
        "reactive" : {"var" : {"lb" : "-Inf", "ub" : "Inf"}}
    }
}
```
Figure 16: An example of a GRG load.

## <span id="page-27-2"></span>2.9 Generator

A generator produces active power (P) and reactive power (Q), and supports voltage (V). Its output is limited according to a PQ-curve, which specifies minimum and maximum reactive power values for every active power value. More formally, a PQ-curve is a sequence of tuples:  $\langle P_k, Q_k^{min}, Q_k^{max} \rangle_{k=1}^n$  (with  $n > 0$ ) such that for each  $k < n, P_k < P_{k+1}$ , and  $Q_k^{\min} \leq Q_k^{\max}$ .

<span id="page-27-1"></span>Figure [17](#page-27-1) illustrates a generator (a) and feasible PQ region (shaded gray area) of its PQ-curve.

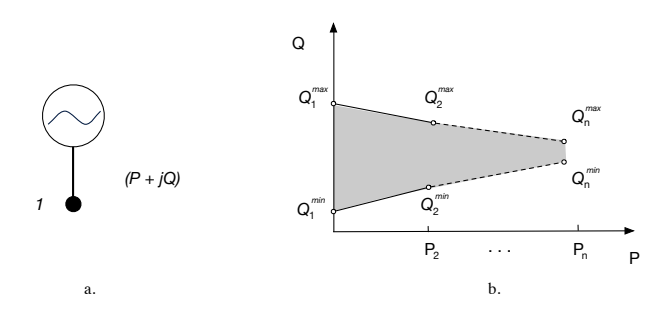

Figure 17: Illustration of a generator (a) and its PQ-curve (b).

```
- GRG schema: generator -
"generator": {
    "type" : "object",
    "required": ["type", "id", "link", "output"],
    "additionalProperties": true,
    "properties": {
        "type" : {"enum": ["generator"]},
        "subtype": {"enum": ["hydro", "wind", "thermal", "other", "nuclear", "solar"]},
        "id" : {"type": "string"},
        "description": {"type": "string"},
        "link" : {"type": "string"},
        "output" : {"$ref": "#/values/electrical_values/power"},
        "PQ_curve" : {
            "type": "object",
            "required": ["arguments", "values"],
           "additionalProperties": true,
            "properties": {
                "arguments": {
                    "type": "array",
                    "items": [
                        {"enum": ["active"]}, {"enum": ["reactive_lb"]}, {"enum": ["reactive_ub"]}
                    ],
                    "minItems": 3, "maxItems": 3, "additionalItems": false
                },
                "values": {
                    "type": "array",
                    "items": [
```

```
{
                         "type": "array",
                        items": [
                             {"$ref": "#/values/basic_values/extended_number"},
                             {"$ref": "#/values/basic_values/extended_number"},
                             {"$ref": "#/values/basic_values/extended_number"}
                         ],
                         "minItems": 3, "maxItems": 3, "additionalItems": false
                         }
                    ],
                    "minItemes": 1
                }
           }
       }
    }
}
```
In the generator GRG schema, type identifies the type of the object (i.e., a generator), subtype identifies the type of generator, id is a unique identifier, and description is an optional description field. link identifies the connecting voltage point in the network. The output field defines the [power](#page-6-3)  $S$  produced by the generator. Finally, the PQ-curve is a table of active and reactive bounds, defining the feasible operating region.

<span id="page-28-0"></span>Table [15](#page-28-0) summarizes generator components, and Figure [18](#page-28-1) provides an example.

| GRG name                               | symbol       | unit                            |
|----------------------------------------|--------------|---------------------------------|
| $output \rightarrow active$            |              | MegaWatt $(MW)$                 |
| $output \rightarrow reactive$          | Q            | MegaVolt-Ampere Reactive (MVAR) |
| $PQ$ -curve $\rightarrow$ values[k][0] | $P_k$        | MegaWatt $(MW)$                 |
| $PQ$ -curve $\rightarrow$ values[k][1] | $Q_k^{\min}$ | MegaVolt-Ampere Reactive (MVAR) |
| $PQ$ -curve $\rightarrow$ values[k][2] | $Q_k^{\max}$ | MegaVolt-Ampere Reactive (MVAR) |

Table 15: Generator: representation in the GRG format and units.

```
- Example: Generator -
"generator_AEC" : {
    "type" : "generator",
    "subtype": "solar",<br>"id" : "gen_4",
    "id" : "gen_4",<br>"link" : "voltage
             : "voltage_id_ACM_5",
        "PQ_curve" : {
            "arguments": ["active", "reactive_lb", "reactive_ub"],
            "values" : [[0.0, 0.0, 0.0],
                            20.7, 0.0, 0.0]]
    }
    "output" : {
        "active" : {"var" : {"lb" : 0.0, "ub" : 20.7}},
        "reactive" : {"var" : {"lb" : 0.0, "ub" : 0.0}}
    }
}
```
Figure 18: An example of a GRG generator.

## <span id="page-28-2"></span>2.10 Synchronous Condenser

A synchronous condenser is a spinning machine that can compensate lagging current by either generating or absorbing reactive power.

GRG schema: synchronous condenser

```
"synchronous_condenser": {
   "type" : "object",
```

```
"required": ["type", "id", "link", "output"],
   "additionalProperties": true,
   "properties": {
        "type" : {"enum": ["synchronous_condenser"]},
        "subtype":{"type": "string"},
         "id" : {"type": "string"},
         "link" : {"type": "string"},
        "output": {
            "reactive": {"$ref": "#/values/electrical_values/abstract_value"}
            }
    }
}
```
In the synchronous condenser GRG schema, type and subtype identifies the type of the object, the attribute id is a unique identifier, and description is an optional description field. link identifies the connecting voltage point in the network. output defines the reactive power (reactive) produced or absorbed by the condenser.

<span id="page-29-0"></span>Table [16](#page-29-0) summarizes synchronous condenser components, and Figure [19](#page-29-1) provides an example.

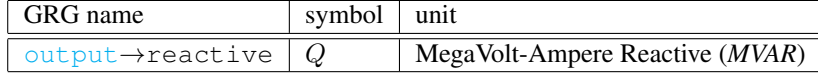

Table 16: Synchronous condenser representation in GRG format and units.

```
- Example: Synchronous Condenser.
"sync_cond_3" : {
   "type" : "synchronous_condenser",
   "id" : "sync_3","link" : "voltage_id_11",
    "output": {
       "reactive" : {"var" : {"lb" : 0, "ub" : 14.53}}
    }
}
```
Figure 19: An example of a GRG synchronous condenser.

# <span id="page-30-1"></span>3 Assignment and Mappings

An *assignment* is a JSON object which contains a list of value assignments for some network component. Assignments may be used to define a particular instance of a network, for example, by assigning values to a set of variables. The assignment schema is as follows.

```
GRG schema: assignment _
"assignment": {
    "type" : "object",
    "patternProperties": {
        ".*": {
        "oneOf": [
            {"type": "object"},
            {"$ref": "#/values/basic_values/abstract_value"},
            {"$ref": "#/values/basic_values/status"}]
        }
    }
}
```
The JSON reference refers to any of the components described in section [2,](#page-8-2) and the patternProperties specifies that zero or more component assignments can be specified.

We say that a network component field is *assigned* if its value is specified as an object in an assignment. An assignment example is shown in Figure [20.](#page-30-0)

```
- Example: Assignment
"assignment": {
    "switch_773/status": {"on"},
    "bus_6/voltage" : {
            "angle" : 4.23,
            "magnitude": 63.12
    }
}
```
Figure 20: An example of a GRG assignment.

A *mapping* is a set of assignments. It can be used to to define a particular instantiation of a network, or a desired network state, e.g., target values. Its schema is as follows. In GRGv4.0, we also allow users to define various extra information, e.g. reference bus, in the mapping section. Users are free to add extra information in the *mapping* block, or extra operational information in the *operational constraints* block.

```
- GRG schema: mappings -
"mappings": {
    "type": "object",
    "patternProperties": {
        ".*": {"$ref": "#/network/network_assignments"}
    }
}
```
The patternProperties field specifies that zero or more set of component assignments can be specified. For each of these sets, an arbitrary number of component assignments can be specified. Figure [21](#page-31-0) contains an example.

Similar to mappings, an *operation constraints* block is a set of assignments. It is reserved for posting operational constraints to restrict the range of values allowed to be assigned to variables/states in the network. Its schema is as follows.

```
- GRG schema: mappings
"operation_constraints": {
        "type": "object",
        "patternProperties": {
            "#/values/basic_values/grg_pointer": {
                "$ref": "#/network/network_assignments"
             }
         }
}
```

```
- Example: Mappings.
"mappings": {
    "starting_points": {
        "bus_6/voltage": {
            "magnitude": 132.22,
            "angle": -10.15
        },
        "ld_7/demand": {
            "active": 5.80,
            "reactive": 2.0
        },
        "sync_3/output": {
            "active": 0.0,
            "reactive": 11.87
        },
        "transformer_1/tap_changer/position": 0
    }
}
```
Figure 21: An example of GRG mappings.

The patternProperties field again specifies that zero or more set of component assignments can be specified. Figure [22](#page-31-1) contains an example on how we describe the angle difference constraints on AC lines and two winding transformers, by explicitly restricting the angle difference value has to be within the range of [-30,30] (i.e. 30 degree angle difference constraints).

```
Example: Operation Constraints
"operation_constraints": {
    "transformer_6/angle_difference": {
        "var": {
            "lb": -30,
            "ub": 30
        }
    },
    "line_4/angle_difference": {
        "var": {
            "lb": -30,
            "ub": 30
        }
    }
}
```
Figure 22: An example of GRG operation constraints.

# 4 Networks

A GRG network is a collection of [network components,](#page-8-2) along with a list of [component assignments.](#page-30-1) When a network component is assigned, its value in the assignments block of the GRG document supersedes its value in the network block. The GRG schema for a network is shown below.

```
GRG schema: network
"network": {
    "type": "object",
    "required": ["id", "type", "subtype", "per_unit", "components"],
    "properties": {
        "id": {"type": "string"},
        "type": {"enum": ["network"]},
        "subtype": {"enum": ["node_breaker", "bus_breaker", "bus_branch"]},
        "per_unit": {"type": "boolean"},
        "description": {"type": "string"},
        "components": {"$ref": "#/network/network_components"}
```

```
"assignments": {"$ref": "#/network/network_assignments"},
    },
    "additionalProperties": true
}
```
The attribute type identifies the type of the object (i.e., a network). subtype indicates topology type, which defines the level of detail in descriptions of connections between components; description is an optional description field, and per unit indicates whether network component values are expressed in per unit or nominal value.

A network is organized as a set of [substations](#page-32-0) connected via [transmission lines.](#page-8-0) Together these comprise the network components block, as shown in the following schema fragment:

```
GRG schema: network components
"network_components": {
    "patternProperties": {
        ".*": {
            "oneOf": [
                {"$ref": "#/network_components/substation"},
                {"$ref": "#/network_components/ac_line"}
            ]
        }
    }
}
```
## <span id="page-32-0"></span>4.1 Substation

A *substation* is a collection of equipment located at a the same physical site and belonging to one Transmission System Operator (TSO). It is composed of several [voltage levels](#page-32-1) and [transformers.](#page-12-0) Its schema is as follows.

```
GRG schema: substation .
"substation": {
    "type" : "object",
    "required": ["type", "id", "substation_components"],
    "properties": {
        "type" : {"enum": ["substation"]},
        "subtype":{"type": "string"},
        "description": {"type": "string"},
        "id" : { "type": "string" },
        "country" : { "type": "string" },
        "TSO" : {"type": "string"},
        "substation_components": {
            "patternProperties": {
                ". *": {
                   "oneOf": [
                       {"$ref": "#/network_components/voltage_level"},
                        {"$ref": "#/network_components/two_winding_transformer"}
                        {"$ref": "#/network_components/three_winding_transformer"}
                   ]
                }
           }
       }
    }
}
```
The attribute type identifies the type of the object (i.e., a substation). The attributes country and TSO indicate the country in which the substation is located, along with its Transmission System Operator. Substation components are listed in the creatively-named substation components object.

## <span id="page-32-1"></span>4.2 Voltage Level

A *voltage level* is a collection of equipment located in the same [substation](#page-32-0) at the same nominal voltage value. Its schema is as follows.

```
GRG schema: voltage level
"voltage_level": {
    "type" : "object",
    "required": ["type", "id", "voltage", "voltage_points"],
    "properties": {
                     : \{ "enum": [ "voltage\_level"] \},"subtype": {"type": "string"},
        "description": {"type": "string"},
        "id" : {"type": "string"},
        "voltage_points": { "type": "array", "items": { "type": "string" }, "minItems": 1 },
        "voltage": {
            "type" : "object",<br>"required" : ["nominal"
                         : ["nominal_value", "upper_limit", "lower_limit"],
            "additionalProperties": true,
            "properties": {
                "nominal_value": {"type": "number"},
                "upper_limit" : {"type": "number"},
                "lower_limit" : {"type": "number"}
            }
        },
        "voltage_level_components": {
          "patternProperties": { ".*": {
             "oneOf": [
                {"$ref": "#/network_components/bus"},
                {"$ref": "#/network_components/shunt"},
                {"$ref": "#/network_components/generator"},
                {"$ref": "#/network_components/synchronous_condenser"}
                {"$ref": "#/network_components/load"},
                {"$ref": "#/network_components/switch"}
             ]
         }}
        }
  }
}
```
The attribute type identifies the type of the object (i.e., a voltage level). voltage contains the nominal voltage  $V_{\text{nom}}$  along with voltage limits  $[V^L, V^U]$  for all components contained in the voltage level. Since GRGv1.5, we unify all network components to be connected by voltage points, and voltage points are assume to be global and unique. To allow ease of parsing, we require all voltage levels to explicitly list all its voltage point labels in voltage points starting from GRG v1.6. The voltage level components are listed in voltage components.

<span id="page-33-0"></span>Table [17](#page-33-0) describes the voltage level element.

| GRG name                             | Parameter                   | unit          |
|--------------------------------------|-----------------------------|---------------|
| voltage->nominal_value               | $V_{\text{nom}}$            | KiloVolt (KV) |
| $voltage \rightarrow lower$ limit    | $V^L$                       | KiloVolt (KV) |
| $v$ oltage $\rightarrow$ upper_limit | $\mathbf{I}^{\mathcal{F}}U$ | KiloVolt (KV) |

Table 17: Voltage Level description.

# 5 Market

A market GRG block describe various costs information to the network component. In previous GRG versions, we use costs block to describle operational costs for a component. We allow multiple polynomial cost functions for each component, by defining the costs to be a JSON array of arrays. This can become overly complex to parse for users, especially when most benchmarks only have single polynomial function per component. In GRGv4.0, we use operational costs JSON block, a more simplified structure, to describe operational costs for a component. Since the market block allows additional costs structure, the old costs structure (prior to GRGv4.0) will be automatically allowed, and migration should not be an issue. Other costs structure, e.g. investment costs for expansion planning problems, or startup/shutdown costs for unit committment problems can also be defined and extended in the market GRG block.

```
- voltage_level definition
"market": {
    "type": "object",
    "additionalProperties": true,
    "properties": {
        "operational_costs": {
            "patternProperties": {
                ".*" : {
                    "type": "object",
                    "required": ["type","input","coefficients"],
                    "additionalProperties": true,
                    "properties": {
                         "type": {
                            "enum": ["polynomial"]
                         },
                        "input": {
                            "$ref": "#/values/basic_values/grg_pointer"
                        },
                        "coefficients": {
                            "type": "array",
                             "items": { "$ref": "#/values/basic_values/abstract_value"},
                             "minItems": 1
                        }
                    }
               }
           }
       }
    }
}
```
Each item in the operational costs block is named with a GRG pointer in the input field to its associated network element. The coefficient field is a JSON array defining the associated cost coefficients:  $a_{n-1}, \ldots, a_0$ , generating the polynomial:

$$
a_{n-1} x_i^{n-1} + \ldots + a_1 x_i + a_0
$$

Since the cost coefficients are dependent on the units of the arguments array, they will need to be re-computed if the units of the arguments array changed (e.g. during per-unit operations).

# 6 Units

A units object details the units adopted for each physical quantity. These may differ from unit associated to the description of various components in the previous sections. The JSON schema of units is defined below.

```
GRG schema: units
"units":
   "type": "object",
   "required": ["voltage", "current", "angle", "reactive_power", "active_power",
                 "impedance","resistance", "reactance", "conductance", "susceptance", "time"],
   "properties": {
        "voltage": {"enum": ["volt", "kilo_volt", "mega_volt", "pu"]},
        "current": {"enum": ["ampere", "kilo_ampere", "mega_ampere", "pu"]},
        "angle" : {"enum": ["degree", "radian"]},
       "active power": {"enum": ["watt", "kilo_watt", "mega_watt", "pu"]},
       "reactive_power": {"enum": ["volt_ampere_reactive", "mega_volt_ampre_reactive", "pu"]},
        "impedance": {"enum": ["ohm", "pu"]},
        "resistance": {"enum": ["ohm", "pu"]},
        "reactance": {"enum": ["ohm", "pu"]},
       "conductance": {"enum": ["siemens", "pu"]},
       "susceptance": {"enum": ["siemens", "pu"]},
       "time": {"enum": ["seconds", "minutes", "hours", "days", "months", "years"]}
   }
}
```
# 7 Time Series Data

A network time series object describes time-varying data for network components. The JSON schema of network time series is defined below.

```
- GRG schema: network_time_series -
"network_time_series" :{
    "type" : "object",
    "patternProperties"
        ".*" :{
            "type" : "object",
            "required" : ["step_duration", "steps", "step_duration_units"],
            "additionalProperties": true,
            "properties" :{
                "step_duration" : {"$ref": "#/values/basic_values/extended_positive_number"},
                "steps": {"$ref": "#/values/basic_values/extended_positive_number"},
                "step_duration_units": {"enum": [ "microseconds", "milliseconds", "seconds",
                                                     "minutes", "hours", "days", "months", "years"]},
                "assignments": {
                    "type": "object",
                    "patternProperties":{
                        ".*":{
                             "type": "array",
                             "items":{
                                 "oneOf": [ {"$ref": "#/values/basic_values/extended_number"},
                                                 {"enum": ["off", "on"]}]
                             },
                             "minItems" : 1
                        }
                    }
                },
                "external_file" :{
                    "type": "object",
                    "required" : ["file_name", "ids"],
                    "additionalProperties": true,
                    "properties" :{
                         "file_name" : { "type" : "string" },
                        "ids" : {
                             "type": "array",
                             "items": { "type": "string" },
                             "minItems" : 1
                        }
                    }
                }
            }
        }
    },
    "additionalProperties": true
}
```
The patternProperties field specifies that zero or more sets of time series data are allowed to be specified. For each of the time series data block, we require fields steps, step\_duration, step\_duration\_units. steps is used to specify the number of time series data for each component within the time series data block. step duration and step duration units are used to specify the time interval and units for each adjacent pair of time series data. Finally, assignments block list all the time series data in JSON array format for network components. Figure [23](#page-36-0) shows an example of network time series represented in our GRG format. In this example, we specify active and reactive load data for load 1 and active dispatch data for generator 2. The data consists of three data points (steps) at a one hour interval (step duration  $&$  step duration units).

In GRGv4.0, we further allow users to store potentially large time series data into a CSV file, instead of storing all data in the assignments block. The external file JSON block is used to record the information for the external CSV file. file name records the full path (or the web accessible path) to the CSV data file. ids is a JSON array block for recording all the network components with time series data in the external file, with the i<sup>th</sup> component in the array corresponds to the data at the  $i<sup>th</sup>$  row of the CSV data file. In other words, the data at the  $i<sup>th</sup>$  row and  $j<sup>th</sup>$ column in the CSV file represents the data at the  $i<sup>th</sup>$  time step for the  $i<sup>th</sup>$  network component in the ids array.

```
- Example: Network time series -
"network_time_series": {
    "one_year_data": {
        "step_duration": 1,
        "steps": 3,
        "step_duration_units": "hours",
        "assignments": {
            "load_1/demand/active": [ 0.94, 0.91, 0.88 ],
            "load_1/demand/reactive": [-0.15, -0.15, -0.14],"gen_2/output/active": [ 0.14, 0.12, 0.101]
        },
        "external_file" :{
            "file_name": "/home/users/data1.csv",
            "ids": ["load_3/demand/active", "load_3/demand/reactive", "gen_3/output/active" ]
        }
     }
}
```
Figure 23: An example of network time series block

# 8 Stochastic Time Series Data

A stochastic time series object describes stochastic time-varying data for network components. The object extends the network time series defined above and further introduces scenarios and their probabilities. The JSON schema of stochastic time series is defined below.

```
- GRG schema: stochastic_time_series -
"stochastic_time_series":{
   "type" : "object",
   "patternProperties" :{
       ". * " :{
            "type" : "object",
            "required" : ["step_duration", "steps", "step_duration_units",
                          "var", "scenario", "scenario_probability"],
            "additionalProperties": true,
            "properties" :{
                "step_duration" : {"$ref": "#/values/basic_values/extended_positive_number"},
                "steps": {"$ref": "#/values/basic_values/extended_positive_number"},
                "step_duration_units": {"enum": [
                                                   "microseconds",
                                                   "milliseconds",
                                                   "seconds",
                                                   "minutes",
                                                   "hours",
                                                   "days",
                                                   "months",
                                                   "years"
                                                  ]},
                "var" : { "type" : "string"},
                "scenario": {
                    "type": "object",
                    "patternProperties":{
                        ".*":{
                            "type": "array",
                             "items":{
                                 "oneOf": [
                                           {"$ref": "#/values/basic_values/extended_number"},
                                           {"enum": ["off", "on"]}]
                             },
                             "minItems" : 1
                        }
                    }
                },
                "scenario_probability": {
                    "type": "object",
                    "patternProperties":{
```

```
". * ": {
                                    "type": "string"
                           }
                      }
                }
            }
        }
    }
}
```
The patternProperties field specifies that zero or more sets of stochastic time series data are allowed to be specified. Similar to the time series data block defined in previous section, we require fields steps, step duration, and step duration units for each of the stochastic time series data block. We further require fields var, scenario, and scenario probability to describe stochastic data.

var is used specify the network component corresponding to the stochastic data of interests. scenario is used to describe all the time-varying scenarios for the specified component. Each scenario is labeled with a name and specified by the time series data in JSON array format. To specify the probability for each scenario, we use scenario probability to list the probabilities for all of the scenarios. The probability data will be represented as string data in percentages, and ending with the '%' character. steps is used to specify the number of time series data for the scenarios defined in scenario. step duration and step duration units are used to specify the time interval and units for each adjacent pair of time series data across all scenarios.

Figure [24](#page-37-0) shows an example of stochastic network time series represented in our GRG format. In this example, we specify the stochastic time series data for the active demand for load 1. The data consists of three scenarios: scenario 1, scenario 2, and scenario 3, each with probability 50%, 40%, and 10% respectively. The number of data points in each scenario is four (steps), at a one hour interval (step\_duration  $\&$  step\_duration\_units).

```
- Example: Stochastic time series -
"stochastic_time_series":{
    "stochastic_dataSet_1": {
        "step_duration": 1,
        "steps": 4,
        "step_duration_units": "hours",
        "var": "load_1/demand/active",
        "scenario": {
            "scenario_1": [0.9415429966400392,
                            0.914192766758504,
                            0.8891846836347795,
                            0.8789094591488987
                            ],
            "scenario_2": [1.41231449496,
                            1.37128915014,
                            1.33377702545,
                            1.31836418872
                            ],
            "scenario_3": [1.88308599328,
                            1.82838553352,
                            1.77836936727,
                            1.7578189183
                            ]
        },
        "scenario_probability": {
            "scenario_1": "50%",
            "scenario_2": "40%",
            "scenario_3": "10%"
        }
   }
}
```
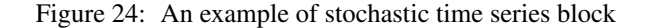

# 9 Time Series Constraints

A time series constraints object describes constraints with temporal time steps (e.g. ramping constraints for unit committment problems). It can also be used to provide extra information for the time series data or the stochastic time series data.

```
. GRG schema: time_series_constraints .
"time_series_constraints" :{
    "type" : "object",
    "patternProperties" :{
        "\cdot\star" ::"type" : "object",
            "required" : ["units", "assignments"],
            "additionalProperties": true,
            "properties" :{
                 "units": { "type" : "string"},
                 "assignments": { "$ref": "#/network/network_assignments"}
            }
        }
    },
    "additionalProperties": true
}
```
The patternProperties field specifies that zero or more sets of time series constraints are allowed to be specified. In time series constraints, we require fields units and assignments. Field units is used specify the unit for the time series constraints. For example, the ramp up/down rate unit can be specified in units. assignments block provides a list of assignments, where each assignment provides constraint data for each network component.

Figure [25](#page-38-0) shows an example of a time series constraint block represented in the GRG format. In this example, we specify the ramping constraints for generator gen 1. The ramp up rate for the generator are 50 (active) and 30 (reactive) MVA/hour. Similarly, the ramp down rate are 40 (active) and 20 (reactive) MVA/hour. Again, the schema allows users to customize and extend the GRG format. Users are encouraged to create other JSON blocks to describe additional data.

```
- Example: Time series constraint -
"time_series_constraints": {
        "ramp_constraints": {
            "units" : "MVA/hours",
            "assignments": {
                "gen_1/output/active/ramp_up_rate": 50,
                "gen_1/output/active/ramp_down_rate": -40,
                "gen_1/output/reactive/ramp_up_rate": 30,
                "gen_1/output/reactive/ramp_down_rate": -20
            }
        }
}
```
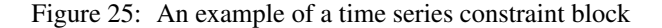

# 10 Contingencies

The contingencies object describes a set of contingency scenarios. Each scenario can be either defined as a customized list of components specified by their GRG ID, or defined as a traditional contingency requirement (e.g. N-1 contingency for transmission line). The JSON schema of contingencies, including the two contingency types custom contingency and traditional contingency, are defined below.

```
GRG schema:contingencies
```

```
"contingencies" : {
    "type": "object",
```
<sup>&</sup>quot;additionalProperties": true,

```
"patternProperties": {
        "\cdot\star" : {
            "oneOf": [
                       {
                       "$ref": "#/contingencies/custom_contingency"
                       },
                       {
                       "$ref": "#/contingencies/traditional_contingency"
                       }
                       ]
        }
    },
    "custom_contingency" : {
        "type" : "object",
        "required" : ["failure-list"],
        "additionalProperties": true,
        "properties" :{
            "failure-list" : { "type": "array",
                                   "items" : {
                                       "type" : "string"
                                   },
                                  "minItems" : 1
            }
        }
    },
    "traditional_contingency" : {
        "type" : "object",
        "required" : ["criteria", "component"],
        "additionalProperties": true,
        "properties" :{
            "criteria" : { "type": "string"},
            "component" : { "type": "string" }
        }
    }
}
```
The patternProperties field specifies that zero or more sets of contingency scenarios are allowed to be specified. Each contingency scenario will be either defined as a customized contingency scenario (custom\_contingency), or a classical contingency scenario (traditional contingency). A classical contingency scenario requires fields criteria and component. component is used to specify the type of network components (e.g. generator, ac line, or bus) for the contingency scenario. criteria is used to describe the requirement on the type of equipments specified in component (e.g. N-1 requirement). A customized contingency scenario requires field failure-list to specify a list (in JSON array) of contingency components by their GRG IDs. Extra fields and data are allowed and recommended to be added to customized scenario to provide more data and description on the listed contingency components.

Figure [26](#page-40-0) shows an example of four contingency scenarios represented in our GRG format. In this example, we specify two customized contingency scenarios and two classical contingency scenarios. The first scenario contains a failure-list of three lines (line 1, line 2, and line 3), and the second scenario contains a failure-list of one generator, one bus, and one transformer. The third and fourth scenarios describe two classical contingencies: the N-2 contingency for AC transmisison line, and the N-1 contingency for generators.

# 11 Group block: Zones, Areas, and owners

The groups object records zones, areas, and ownership information of a transmission network. The object is useful in providing information for network grouping, as well as information for classification. An object in the groups block will be either a zone record, an area record, or an ownership record (or a user-defined extended record). The JSON schema for groups, as well as the JSON schema for zone, area, and owner are defined below.

GRG schema:groups

```
"groups" : {
    "type": "object",
```

```
Example: Contingency scenarios -
"contingencies": {
    "scenario_1": {
        "failure-list" : ["line_1", "line_2", "line_3"]
    },
    "scenario_2": {
        "failure-list" : ["gen_1", "bus_75", "transformer_84"]
    },
    "scenario_3": {
        "criteria": "N-2",
        "component": "ac_line"
    },
    "scenario_4": {
        "criteria": "N-1",
        "component": "generator"
    }
}
```
Figure 26: An example of contingencies block

```
"additionalProperties": true,
"patternProperties": {
   "\cdot\star" : {
        "oneOf": [
                  {
                  "$ref": "#/groups/zone"
                  },
                   {
                  "$ref": "#/groups/area"
                  },
                   {
                  "$ref": "#/groups/owner"
                  }
                  ]
   }
},
"zone" : {
   "type" : "object",
    "required" : ["type", "name", "source_id", "component_ids"],
    "additionalProperties": true,
    "properties" :{
        "type" : { "enum" : ["zone"]},
        "name" : { "type" : "string"},
        "source_id" : { "type" : "string"},
        "component_ids" : {
            "type": "array",
            "items" : {"type" : "string"},
            "minItems" : 1
        }
   }
},
"area" : {
    "type" : "object",
    "required" : ["type", "name", "ptol", "source_id", "component_ids"],
    "additionalProperties": true,
    "properties" :{
        "type" : { "enum" : ["area"]},
        "name" : { "type" : "string"},
        "ptol" : {"$ref": "#/values/basic_values/extended_number"},
        "source_id" : { "type" : "string"},
        "component_ids" : {
            "type": "array",
            "items" : {"type" : "string"},
            "minItems" : 1
        }
    }
```

```
},
    "owner" : {
        "type" : "object",
        "required" : ["type", "name", "source_id", "component_ids"],
        "additionalProperties": true,
        "properties" :{
            "type" : { "enum" : ["owner"]},
            "name" : { "type" : "string"},
            "source_id" : { "type" : "string"},
            "component_ids" : {
                "type": "array",
                "items" : {"type" : "string"},
                "minItems" : 1
            }
        }
    }
}
```
The patternProperties field specifies that zero or more sets of group records are allowed to be specified. Each record will be either defined as a zone record zone, an area record area, or an ownership record owner. All of these records require type, name, source id, and component ids. An area record also require ptol. type identified if the record is a zone, area, or owner record. name and source id gives the name and identifier of the record. component ids is a JSON array listing the network components (in GRG IDs) associating to the specific record. Finally, ptol is the area interchance tolerance (in MW) specifically design for the area record. Extra fields and data are again allowed and recommended to be added to these records to provide more data and description. Figure [27](#page-41-0) shows an example of a zone, an area, and an ownership record represented in the GRG format.

```
- Example: Group block -
"groups":{
    "zone 01":{
        "type": "zone",
        "name": "SOUTHWST",
        "source_id": "10",
        "component_ids":["bus_1", "bus_3", "gen_1"]
     },
     "area_02":{
        "type": "area",
        "name": "MEXICO",
        "ptol": 5.0,
        "source id": "20",
        "component_ids":["bus_1", "gen_2"]
     },
     "owner_01":{
         "type": "owner",
         "name": "PG&E",
         "source_id": "20",
         "component_ids":["line_1", "line_3", "transformer_4"]
    }
}
```
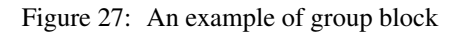

# 12 GRG Document

A *GRG document* is defined as a collection of JSON blocks, and includes a network block, a mapping block, a market block, a units block, an operation constraints block, a network time series block, a time series constraints block, a contingencies block, a stochastic time series block, and a groups block. Its schema is as follows.

- GRG schema: GRG document -

```
{
   "type": "object",
    "required": ["grid_version", "network", "units"],
   "additionalProperties": true,
    "properties": {
        "grg_version": {"type": "string"},
        "description": {"type": "string"},
        "network": {"$ref": "#/network"},
        "mappings": {"$ref": "#/mappings"},
        "market": {"$ref": "#/market"},
        "units": {"$ref": "#/units"},
        "operation_constraints": {"$ref": "#/operation_constraints"},
        "network_time_series" : {"$ref": "#/network_time_series"},
        "time_series_constraints" : {"$ref": "#/time_series_constraints"},
        "contingencies" : {"$ref": "#/contingencies"},
        "stochastic_time_series" : {"$ref": "#/stochastic_time_series"},
        "groups" :{"$ref": "#/groups"}
    }
}
```
# 13 Network Topology

<span id="page-42-2"></span>A network may be represented in one of three different topologies, from finer to coarser level of detail: [node-breaker,](#page-42-0) [bus-breaker,](#page-42-1) or [bus-branch.](#page-43-0) Table [18](#page-42-2) summarizes these representations, indicating which ones capture the voltage level topology (i.e., whether all the elements and their connections are physical ones) or not (i.e., merely logical connections); which switch types are captured, and the representation of buses. We will now discuss each representation in detail.

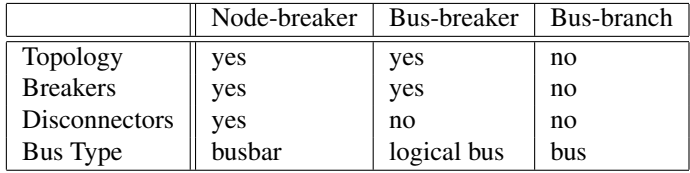

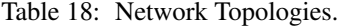

## <span id="page-42-0"></span>13.1 Node-Breaker Topology

A node-breaker topology contains the highest level of detail for a network. All components are physical elements, including busbar sections, breakers, and disconnectors. In this topology, a voltage level is a collection of network components and connection *nodes*. Nodes are logical connection points labeled with values in N ∪ {0}. Each component is directly connected to one node (if it is a bus, shunt, generator, or load), or to two nodes (if it is an AC line, transformer, or switch). The connection of a network component to a node is described in its link attribute (or link 1 and link 2 attributes for a connector). The set of nodes in a voltage level is described implicitly: It is the union of link values of all network components in that voltage level. Figure [28](#page-43-1) (a) shows a voltage level in the node-breaker topology where breakers are illustrated as white squares, and disconnectors as pairs of white circles.

## <span id="page-42-1"></span>13.2 Bus-Breaker Topology

A network in bus-breaker form also represents a voltage level as a collection of components connected through nodes. However, the bus-breaker representation contains no disconnectors. Algorithm [1](#page-43-2) describes the procedure for constructing a bus-breaker topology from a network in node-breaker form. The algorithm accepts a node-breaker network  $\mathcal N$  as input. Lines (1–2) call the procedure [Transform-VoltageLevel](#page-44-0) for each voltage level  $\mathcal V$  in the network  $\mathcal N$ . The result of this operation is to (1) merge busbars of the voltage level which are connected by closed disconnectors, (2) remove all disconnectors from the voltage level, and (3) remove components that have no path to a logical bus. Lines

<span id="page-43-1"></span>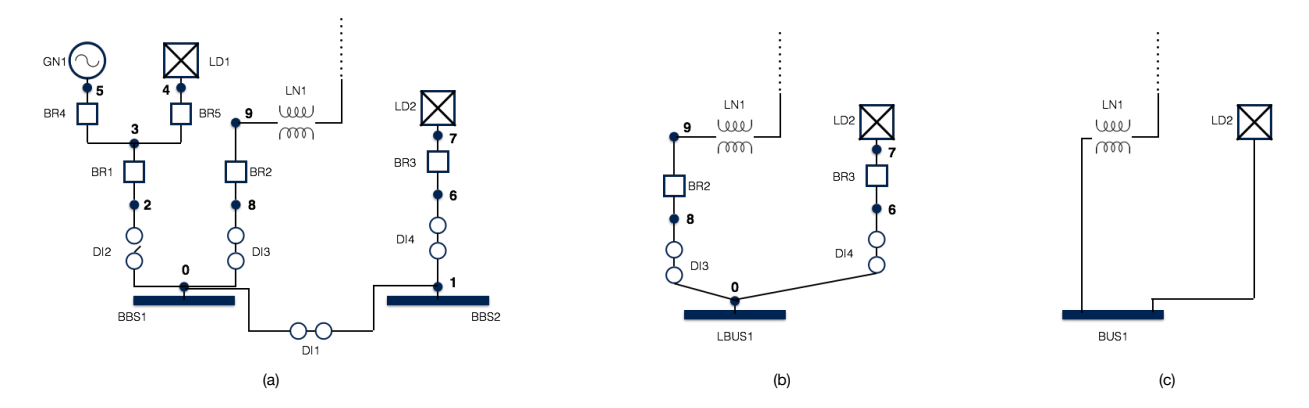

Figure 28: Illustration of a voltage level in node-breaker (a), bus-breaker (b), and bus-branch (c) topologies.

<span id="page-43-2"></span>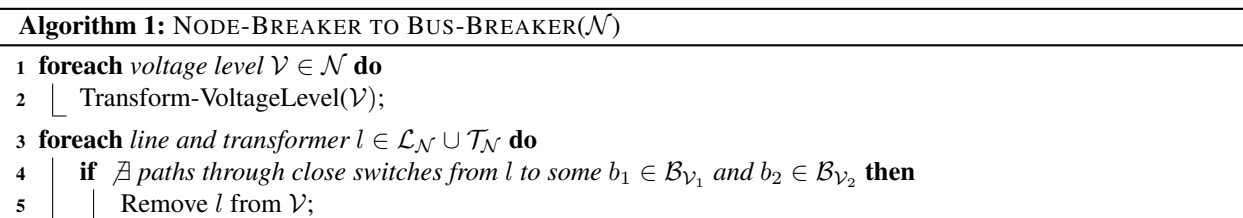

 $(6-12)$  show greater detail for the removal process of a set of disconnectors  $\mathcal{D}_{\mathcal{V}}$  of the voltage level  $\mathcal{V}$ . A disconnector is removed from the network by linking all voltage level components attached to its node on side  $2$  ( $1$ ink $2$ ) to its node on side 1 (link 1) (lines 9–11). This operation may result in multiple busbars connected to the same node. In Figure [28](#page-43-1) (a), for instance, busbars BBS1 and BBS2 will be connected to node 0 when disconnector DI1 is removed. The effect of the loop in lines 13–15 is to merge such busbar sets into single logical buses. This is done by preserving one busbar of the set B, changing its type to a logical bus, and removing all other busbars in  $B$ .

The effect of executing lines 16–18 is to remove all components of the voltage level for which there is no path through closed switches or non-assigned breakers to a logical bus of the voltage level. For instance, in Figure [28](#page-43-1) (a), the breakers BR1, BR4, B5, the generator GN1, and the load LD1 have no closed path to a voltage level bus, since disconnector DI2 is open. Thus, these components are removed from the voltage level. The result of this operation is illustrated in Figure [28](#page-43-1) (b).

Finally, in lines (3–5) of Algorithm [1,](#page-43-2) all lines and transformers (connectors) of the network are processed. As was done for voltage levels, a connector is removed if it has no closed path to logical buses on both sides.

Figure [28](#page-43-1) (b) illustrates an example voltage level in the bus-breaker topology obtained from the node-breaker topology of Figure [28](#page-43-1) (a).

### <span id="page-43-0"></span>13.3 Bus-Branch Topology

A network in bus-branch form differs from one in a node- or bus-breaker form in that switches are not represented, and all network components are directly connected to a bus. Thus, the bus-branch topology has no concept of connection nodes.

A bus-branch topology can be obtained from a node- or a bus-breaker topology by applying a variation of Algorithm [1.](#page-43-2) Rather than processing disconnectors (line 6), all switches of the voltage level are processed. Finally, after the algorithm is executed, the link attribute of each generator, load, and shunt, and the link 1 and link 2 attributes of lines and transformers are updated to take the ID of the bus to which they are connected.

Figure [28](#page-43-1) (c) illustrates an example voltage level in the bus-branch topology, obtained from the bus-breaker topology of Figure [28](#page-43-1) (b).

Procedure Transform-VoltageLevel(V)

<span id="page-44-0"></span>6 for each *disconnectors*  $d \in \mathcal{D}_{\mathcal{V}}$  do  $7 \mid n_1 \leftarrow d[\text{link}_1];$  $\mathbf{s}$  |  $n_2 \leftarrow d$ [link\_2]; 9 **foreach** *component*  $c \in V$  *s.t. c is connected to*  $n_2$  **do** 10 **Let link be link i** if c is a *switch*, *line*, or *transformer*, and  $\text{link}\_i \neq n_2$ ; 11  $\mid$   $c[link] \leftarrow n_1;$ 12 Remove d from  $V$ ; 13 **foreach** *busbar*  $b \in B_{\mathcal{V}}$  **do** 14 | Let  $B = \{b' \in B_{\mathcal{V}} : b'[link] = b[link] \}$ ; 15 Remove all  $b' \in B \setminus \{b\}$ ; 16 **foreach** *component*  $c \in V$  **do** 17 **if**  $\Box$  *path through close switches from c to some*  $b \in B_V$  then 18 | Remove c from  $\mathcal{V}$ ;

# 14 Per-Unit Transformations

This section describes all per-unit transformations for network components.

## AC Line

The per-unit transformation of an [AC line](#page-8-0) (see also Figure [1\)](#page-9-0) is shown in Table [19.](#page-44-1) The nominal current magnitude  $I_{\text{nom}}$  of the AC line is defined as:

$$
I_{\text{nom}} = \frac{S_{\text{nom}}}{V_{\text{nom}}},\tag{28}
$$

<span id="page-44-1"></span>where  $V_{\text{nom}}$  is voltage magnitude on either side of the line, and  $S_{\text{nom}}$  is the nominal power magnitude of the network. The nominal impedance of the AC line is defined as:

$$
Z_{\text{nom}} = \frac{(V_{\text{nom}})^2}{S_{\text{nom}}}
$$
\n(29)

| GRG name                                | Parameter                                   | Per-unit transformation                                           |
|-----------------------------------------|---------------------------------------------|-------------------------------------------------------------------|
| $impedance \rightarrow resistance$      | R                                           | R<br>$\overline{Z}_{\mathtt{p}\rho m}$                            |
| $impedance \rightarrow reactance$       | X                                           | $\boldsymbol{X}$<br>$\overline{Z_{\rm no}}$                       |
| $shunt_1 \rightarrow conductance$       | $G_1$                                       | $Z_{\text{nom}} \cdot G_1$                                        |
| $shunt_1 \rightarrow susceptance$       | $B_1$                                       | $Z_{\text{nom}} \cdot B_1$                                        |
| $shunt_2 \rightarrow conductance$       | $G_2$                                       | $Z_{\text{nom}} \cdot G_2$                                        |
| $shunt_2 \rightarrow susceptance$       | $B_2$                                       | $Z_{\text{nom}} \cdot B_2$                                        |
| $current\_limits_1[k] \rightarrow min$  | $\boldsymbol{\Gamma}$ min<br>1 <sub>k</sub> | $\tau$ m $\imath n$<br>$\overline{I_{\mathfrak{n}\mathfrak{q}m}}$ |
| $current\_limits_1[k] \rightarrow max$  | $_{\mathrm{max}}$<br>$I_{1_k}$              | $r$ m $ax$<br>$I_{\mathrm{nq}m}$                                  |
| $current$ limits $2[k] \rightarrow min$ | $r$ m $i$ n<br>$\iota_{2_k}$                | min<br>$\overline{I}_{\rm nq}$<br>$z_k$                           |
| $current$ limits $2[k] \rightarrow max$ | $_{\mathrm{rmax}}$<br>$I_{2_k}$             | rm $a x$<br>$2_k$<br>$I_{\mathfrak{n}q\,m}$                       |
| thermallimits $1[k] \rightarrow min$    | Cmin                                        | Cmin<br>$\overline{S_{\text{np}}}_m$                              |
| thermal_limits_1 $[k] \rightarrow max$  | $S_{1_k}^{\max}$                            | $_{\gamma \max}$<br>$\bar{S}_{\mathrm{nq}m}$                      |
| thermal.limits.2 $[k] \rightarrow min$  | $S_{2_k}^{\mathrm min}$                     | $\gamma$ m $in$<br>$\overline{S_{\mathfrak{n}\rho}}m$             |
| thermallimits $2[k] \rightarrow max$    | Cmax<br>$\mathfrak{0}_{2_k}$                | $\gamma$ ma $x$<br>$S_{\mathrm nom}$<br>2k                        |

Table 19: AC line per-unit transformations.

#### DC Line

The per-unit transformation of an [DC line](#page-9-1) is shown in Table [20.](#page-45-0) The nominal current magnitude  $I_{\text{nom}}$  of the DC line is defined as:

$$
I_{\text{nom}} = \frac{S_{\text{nom}}}{V_{\text{nom}}},\tag{30}
$$

<span id="page-45-0"></span>where  $V_{\text{nom}}$  is voltage magnitude on either side of the line, and  $S_{\text{nom}}$  is the nominal power magnitude of the network. The nominal resistance of the DC line is defined as:

$$
R_{\text{nom}} = \frac{(V_{\text{nom}})^2}{S_{\text{nom}}}
$$
\n(31)

| GRG name                               | Parameter                             | Per-unit transformation                                                       |
|----------------------------------------|---------------------------------------|-------------------------------------------------------------------------------|
| resistance                             | R                                     | R<br>$\overline{R_{\rm no}}_{m}$                                              |
| $losses_1 \rightarrow min$             | $\iota$ min                           | min<br>$\overline{S_{\mathrm{p}\rho m}}$                                      |
| $losses_1 \rightarrow max$             | $l_{\rm max}$                         | $\iota$ max<br>$\overline{S_{\rm no}}_{\rm \eta\eta}$                         |
| $losses_1 \rightarrow c_0$             | $c_0$                                 | $c_0$<br>$\overline{S_{\mathrm{n} \rho m}}$                                   |
| $losses_1 \rightarrow c_1$             | $c_1$                                 | c <sub>1</sub><br>$\overline{S_{\rm nom}}$                                    |
| $losses_2 \rightarrow min$             | $\iota$ min                           | $\overline{S}_{\mathfrak{h}\rho\,m}$<br>mın                                   |
| $losses_2 \rightarrow max$             | $l_{\rm max}$                         | $\iota$ max<br>$\overline{S_{\text{norm}}}$                                   |
| $losses_2 \rightarrow c_0$             | $c_0$                                 | $c_0$<br>$\overline{S_{\mathrm{np}}}_m$                                       |
| $losses_2 \rightarrow c_1$             | $c_1$                                 | $c_1$<br>$\overline{S_{\mathfrak{n} q m}}$                                    |
| $output_1 \rightarrow reactive$        | Q                                     | $\overline{S_{\mathfrak{n}\hspace{-0.5pt}Q\hspace{-0.5pt}m}}$                 |
| $output_2 \rightarrow reactive$        | Q                                     | $\overline{S_{\hspace{-0.3mm}\textit{nom}}}$                                  |
| $current\_limits_1[k] \rightarrow min$ | $r$ m $in$<br>$1_k$                   | m <sub>i</sub><br>$1_k$<br>$I_{\mathfrak{np}m}$                               |
| $current\_limits_1[k] \rightarrow max$ | $_{\text{rmax}}$<br>$1_k$             | rm $a x$<br>$\bar{I}_{\mathrm{nq}m}$                                          |
| $current\_limits_2[k] \rightarrow min$ | $_{\scriptstyle\rm I}$ min<br>$2_k$   | $\tau$ m $in$<br>$\mathbf{2}_k$<br>$I_{\mathfrak{np}m}$                       |
| current_limits_2[k] ->max              | $_{\pi}{max}$<br>$\cdot 2_k$          | $_{\text{max}}$<br>$\mathbf{2}_k$<br>$\bar{I}_{\mathrm{n} q m}$               |
| $thermal-limits.1[k]\rightarrow min$   | cmin<br>$1_k$                         | $\gamma$ min<br>$\overline{S}_{\text{np}m}$                                   |
| thermal.limits.1 $[k] \rightarrow max$ | $_{\mathbb{C}}$ ma $x$<br>$v_{1_k}$   | $\gamma$ m $ax$<br>$\overline{S_{\mathrm{n} q m}}$<br>$1_k$                   |
| $thermal-limits.2[k]\rightarrow min$   | $\gamma$ m $\imath n$<br>$v_{2_k}$    | $\gamma$ m $in$<br>$\overline{S_{\mathrm{n}\rho m}}$<br>$v_{2_k}$             |
| thermal_limits_2 $[k] \rightarrow max$ | $_{\rm cmax}$<br>$\mathfrak{o}_{2_k}$ | $_{\mathbb{C}}$ ma $x$<br>$S_{2_{\underline{k}}}$<br>$\overline{S_{\rm nom}}$ |

Table 20: DC line per-unit transformations.

#### Two winding transformer

For a [two winding transformer](#page-13-2) (see Figure [5\)](#page-13-1), the per-unit transformation is defined in Table [21.](#page-46-0) The nominal current magnitudes  $I_{\text{nom}}^1$  on side 1 and  $I_{\text{nom}}^2$  on side 2 are defined as:

$$
I_{\text{nom}}^1 = \frac{S_{\text{nom}}}{V_{\text{nom}}^1} \tag{32}
$$

$$
I_{\text{nom}}^2 = \frac{S_{\text{nom}}}{V_{\text{nom}}^2},\tag{33}
$$

where  $V_{\text{nom}}^1$  and  $V_{\text{nom}}^2$  are the voltage magnitudes on sides 1 and 2 of the transformer. The nominal impedance magnitude on side 2 (low voltage side) of the transformer is defined as:

$$
Z_{\text{nom}} = \frac{(V_{\text{nom}}^2)^2}{S_{\text{nom}}}
$$
 (34)

<span id="page-46-0"></span>

| GRG name                                                                                                    | Parameter                                                                             | Per-unit transformation                                                          |
|----------------------------------------------------------------------------------------------------|---------------------------------------------------------------------------------------|----------------------------------------------------------------------------------|
| $tap$ -changer $\rightarrow$ impedance $\rightarrow$ resistance                                                | $R_k$                                                                                 | $\cdot R_k$<br>$\overline{Z_{\mathrm np m}}$                                     |
| tap_changer->impedance->reactance                                                                              | $X_k$                                                                                 | $X_k$                                                                            |
| tap_changer->shunt->conductance                                                                                | $G_k$                                                                                 | $Z_{\text{nom}} \cdot G_k$                                                       |
| tap_changer->shunt->susceptance                                                                                | $B_k$                                                                                 | $Z_{\mathrm nom} \cdot B_k$                                                      |
| $tap{\text{-}change}r\rightarrow\text{transform}\rightarrow\text{tap-ratio}$ (T model)                         | $\n  r nom$<br>$V_2$<br>$\frac{2}{V}$ <sup>nom</sup> ) $r_k$<br>$\tau$ <sub>hom</sub> | $r_k$                                                                            |
| $\text{tap-change}$ ransform $\rightarrow$ tap_ratio(PI model)                                                 | $\frac{1}{V}$ <sup>1</sup> mom ) $r_k$                                                | $r_k$                                                                            |
| tap_changer->transform->angle_shift                                                                            | $\delta_k$                                                                            | $\frac{\pi}{180}$<br>$\cdot \delta_k$                                            |
| $tap-change r \rightarrow steps [k] \rightarrow impedance \rightarrow resistance$                              | $R_k$                                                                                 | $R_k$                                                                            |
| tap_changer->steps[k]->impedance->reactance                                                                    | $X_k$                                                                                 | $\frac{\overline{Z_{\textrm{nom}}}}{\overline{Z_{\textrm{nom}}}}$ .<br>$X_k$     |
| $tap$ -changer $\rightarrow$ steps [k] $\rightarrow$ shunt $\rightarrow$ conductance                           | $G_k$                                                                                 | $Z_{\text{nom}} \cdot G_k$                                                       |
| tap_changer→steps[k]→shunt→susceptance                                                                         | $B_k$                                                                                 | $Z_{\text{nom}} \cdot B_k$                                                       |
| $tap{\text{-}change}r\rightarrow\text{steps}[k]{\rightarrow}transform{\rightarrow}tap{\text{-}ratio(T model)}$ | $\frac{V_2^{\text{nom}}}{V^{\text{nom}}}$ ) $r_k$<br>$\tau$ hom                       | $r_k$                                                                            |
| $tap{\text{-}change}r{\rightarrow}steps[k]{\rightarrow}transform{\rightarrow}tap{\text{-}ratio(PI model)}$     | $\frac{1}{V_{\rm{a}}^{\rm{nom}}}$ ) $r_k$                                             | $r_k$                                                                            |
| tap_changer->steps[k]->transform->angle_shift                                                                  | $\delta_k$                                                                            | $\cdot \delta_k$<br>$\overline{80}$                                              |
| $current\_limits_1[k] \rightarrow min$                                                                         | $T^{min}$<br>$1_{k}$                                                                  | $Tm$ <i>in</i><br>$1_k$                                                          |
| $current$ limits <sub>-1</sub> $[k]$ $\rightarrow$ max                                                         | $_{\text{rmax}}$<br>$I_{1_k}$                                                         | $_{\text{rmax}}$<br>$1_{k}$<br>$I_{\mathrm{ng}m}$                                |
| $current\_limits2[k] \rightarrow min$                                                                          | $I_{2_k}^{\min}$                                                                      | $I_{2_k}^{\mathrm min}$<br>$I_{\mathfrak{g}m}$                                   |
| $current\_limits2[k] \rightarrow max$                                                                          | $I_{2_k}^{\mathrm max}$                                                               | $I_{2_k}^{\mathrm max}$<br>$l_{\mathrm nom}$                                     |
| $thermal$ limits $1 \rightarrow min$                                                                           | $S_{1_k}^{\min}$                                                                      | $S_1^{\min}$<br>$1_k$<br>$\overline{S}_{\mathfrak{n}\rho m}$                     |
| $thermal-limits_1 \rightarrow max$                                                                             | $S_{1_k}^{\max}$                                                                      | $S_{1_k}^{\max}$<br>$\bar{S}_{\mathrm{nq}m}$                                     |
| $thermal-limits.2\rightarrow min$                                                                              | $S_{2_k}^{\min}$                                                                      | $\mathbf{C}^{\mathbf{m}in}$<br>$v_{2_k}$<br>$\overline{S}_{\mathfrak{n}\rho\,m}$ |
| $thermal-limits.2 \rightarrow max$                                                                             | $S_{2_k}^{\max}$                                                                      | $S_{2}^{\max}$<br>$S_{\text{norm}}$                                              |

Table 21: Two winding transformer per-unit transformations.

### Three winding transformer

For a [three winding transformer](#page-16-0) (see Figure [8\)](#page-18-1), the per-unit transformation is defined in Table [22.](#page-47-0) The nominal current magnitudes  $I_{\text{nom}}^1$ ,  $I_{\text{nom}}^2$ , and  $I_{\text{nom}}^3$  on side 1, 2, and 3 are defined as:

$$
I_{\text{nom}}^1 = \frac{S_{\text{nom}}}{V_{\text{nom}}^1},\tag{35}
$$

$$
I_{\text{nom}}^2 = \frac{S_{\text{nom}}}{V_{\text{nom}}^2},\tag{36}
$$

$$
I_{\text{nom}}^3 = \frac{S_{\text{nom}}}{V_{\text{nom}}^3} \tag{37}
$$

(38)

where  $V_{\text{nom}}^1$ ,  $V_{\text{nom}}^2$ , and  $V_{\text{nom}}^3$  are the voltage magnitudes on sides 1, 2, and 3 of the transformer. The nominal impedance magnitude of the transformer is defined as:

$$
Z_{\text{nom}} = \frac{(V_{\text{nom}}^m)^2}{S_{\text{nom}}},\tag{39}
$$

where  $V_{\text{nom}}^m$  is the chosen nominal voltage magnitudes at star middle point of the transformer.  $V_{\text{nom}}^m$  can be set to  $V_{\text{nom}}^1$ ,  $V_{\text{nom}}^2$ , or  $V_{\text{nom}}^3$  depending on usage.

#### Bus

The per-unit transformation for a bus is defined in Table  $23$ , where  $V_{\text{nom}}$  is voltage magnitude at the voltage level of the bus. If the network is in *flat* representation, then the voltage component of the bus is transformed in per-unit according to the description provided in the last three rows of Table [23.](#page-47-1)

<span id="page-47-0"></span>

| GRG name                                                                  | Parameter                                                                                                    | Per-unit transformation                                                                                         |
|---------------------------------------------------------------------------|----------------------------------------------------------------------------------------------------|----------------------------------------------------------------------------------------------------|
| tap_changer_1→impedance→resistance                                        | $\overline{R}_{1_k}$                                                                                                    | $\bar{R}_{1_k}$<br>$\overline{Z_{\text{D} \varphi m}}$                                                          |
| tap_changer_1->impedance->reactance                                       | $X_{\mathbf{1}_k}$                                                                                                    | $\frac{1}{2} \cdot X_{1_k}$<br>$\overline{Z_{\rm no}}_m$                                                        |
| tap_changer_1→shunt→conductance                                           | $G_{\mathbf{1}_k}$                                                                                                    | $Z_{\text{nom}} \cdot G_{1_k}$                                                                                  |
| tap_changer_1→shunt→susceptance                                           | $B_{\mathbf{1}_k}$                                                                                                    | $Z_{\text{nom}} \cdot B_{1_k}$                                                                                  |
| tap_changer_1→transform→tap_ratio                                         | $(\frac{V^{\rm nom}_{m}}{V^{\rm nom}_{1}})r_{1_k}$                                                                                                    | $r_{\mathbf{1}_k}$                                                                                              |
| tap_changer_1-transform->angle_shift                                      | $\delta_{1_k}$                                                                                                    | $\frac{\pi}{180} \cdot \delta_{1_k}$                                                                            |
| tap_changer_1→steps[k]→impedance→resistance                               | $R_{\mathbf{1}_k}$                                                                                                    | $R_{1_k}$<br>$\overline{Z_{\mathfrak{n}\varrho}}m$                                                              |
| tap_changer_1→steps[k]→impedance→reactance                                | $X_{\mathbf{1}_k}$                                                                                                    | $\cdot$ $X_{{\mathbf{1}}_k}$<br>$\overline{Z_{\rm nom}}$                                                        |
| tap_changer_1→steps[k]→shunt→conductance                                  | $G_{\mathbf{1}_k}$                                                                                                    | $Z_{\mathrm nom} \cdot G_{1_k}$                                                                                 |
| tap_changer_1→steps[k]→shunt→susceptance                                  | $B_1k$                                                                                                    | $Z_{\text{nom}} \cdot B_{1_k}$                                                                                  |
| tap_changer_1→steps[k]→transform→tap_ratio                                | $\left(\frac{v_m}{V_1^{\text{nom}}}\right)r_{1_k}$                                                                                                    | $r_{1_k}$                                                                                                    |
| tap_changer_1→steps[k]→transform→angle_shift                              | $\delta_{1_k}$                                                                                                    | $\frac{\pi}{180}$<br>$\delta_{1_k}$                                                                             |
| tap_changer_2->impedance->resistance<br>tap_changer_2→impedance→reactance | $R_{2_k}$                                                                                                    | $\cdot R_{2_k}$<br>$\overline{z_{\mathfrak{q} \rho m}}$                                                         |
|                                                                           | $\boldsymbol{X}_{2_k}$<br>$V^{\text{nom}}$                                                                                                    | $\cdot$ $X_{2_k}$<br>$\overline{Z_{\rm nom}}$                                                                   |
| tap_changer_2-+transform-+tap_ratio                                       | $(\frac{m}{V_2^{\text{nom}}})r_{2_k}$                                                                                                    | $r_{\mathbf{2}_k}$                                                                                              |
| tap-changer-2-+transform-+angle-shift                                     | $\delta \textsubscript{2k}$                                                                                                    | $\cdot$ $\delta_{{^2}k}$<br>180                                                                                 |
| tap_changer_2→steps[k]→impedance→resistance                               | $\boldsymbol{R}_{2_k}$                                                                                                    | $\boldsymbol{R}_{2_k}$<br>$\overline{Z_{\mathrm{np}m}}$                                                         |
| tap_changer_2→steps[k]→impedance→reactance                                | $\boldsymbol{X}_{2_k}$                                                                                                    | $\boldsymbol{X}_{2_k}$<br>$\overline{Z_{\rm no}}$ m                                                             |
| tap_changer_2→steps[k]→transform→tap_ratio                                | $(\frac{V^{\mathrm{nom}}_m}{V^{\mathrm{nom}}_2})r_{2_k}$                                                                                                    | $r_{2_k}$                                                                                                    |
| tap_changer_2→steps[k]→transform→angle_shift                              | $\delta_{2_k}$                                                                                                    | $\cdot$ $\delta_{2_k}$<br>180                                                                                   |
| tap_changer_3→impedance→resistance                                        | $\boldsymbol{R}_{3_k}$                                                                                                    | $R_{3_k}$<br>$\overline{z_{\mathfrak{np}m}}$                                                                    |
| tap_changer_3-impedance->reactance                                        | ${X_3}_k$<br>$V^{\text{nom}}$                                                                                                    | $\cdot$ $X_{3_k}$<br>$\overline{Z_{\rm no}}_m$                                                                  |
| tap-changer-3-+transform-+tap-ratio                                       | $(\frac{m}{V_3^{\text{nom}}})r_{3_k}$                                                                                                    | $r_{\mathbf{3}_k}$                                                                                              |
| tap_changer_3-+transform-+angle_shift                                     | $\delta_{{}^3k}$                                                                                                    | $\cdot$ $\delta_{3_k}$<br>$\overline{180}$                                                                      |
| tap_changer_3→steps[k]→impedance→resistance                               | ${R_3}_k$                                                                                                    | ${R_3}_k$<br>$\overline{z_{\text{np}}}\overline{m}$                                                             |
| tap_changer_3→steps[k]→impedance→reactance                                | $\boldsymbol{X}_{3_k}$<br>$V^{\text{nom}}$                                                                                                    | $\cdot$ $X_{3_k}$<br>$Z_{\mathrm nom}$                                                                          |
| tap_changer_3→steps[k]→transform→tap_ratio                                | $(\frac{v_m}{V_3^{\text{nom}}})r_{3_k}$                                                                                                    | $r_{3_k}$                                                                                                    |
| tap_changer_3→steps[k]→transform→angle_shift                              |                                                                                                    | $\pi$<br>$\frac{\delta_{3_k}}{I^{min}}$<br>180                                                                  |
| $current$ limits $1[k] \rightarrow min$                                   |                                                                                                    | $T_{\mathrm no}$<br>$\frac{1}{\ln a}$                                                                           |
| $current\_limits1[k] \rightarrow max$                                     |                                                                                                    | $\frac{1}{k_{\text{min}}}$<br>$I_{\rm nq}$                                                                      |
| $current\_limits2[k] \rightarrow min$                                     |                                                                                                    | $\overline{I}_{\rm nq}$<br>$2k$ <sub>max</sub>                                                                  |
| current_limits_2[k]→max                                                   |                                                                                                    | $\frac{2}{k}$ min<br>$I_{\mathrm n\sigma m}$                                                                    |
| $current$ limits_3[k] $\rightarrow$ min                                   |                                                                                                    | $\frac{3}{\max}$<br>$I_{\rm nq}m$                                                                               |
| $current\_limits.$ 3 [k] $\rightarrow$ max                                |                                                                                                    | $\bar{I}_{\rm nq}$                                                                                              |
| $thermal\_limits1$ [k] $\rightarrow$ min                                  |                                                                                                    | $I_{3_k}^{\text{max}}$<br>$S_{1_k}^{\text{min}}$<br>$S_{1}^{\text{max}}$<br>$\overline{S_{\mathrm{D}}\varphi}m$ |
| thermal.limits.1 $[k] \rightarrow max$                                    |                                                                                                    | $\overline{S_{\textbf{0}}}\sigma m$<br>$1_{k}$                                                                  |
| thermal.limits.2 $[k] \rightarrow min$                                    |                                                                                                    | $S_{2_k}^{\hat{\mathfrak{m}};n}$<br>$\overline{S_{\tt N}}_{\!Q}$ m                                              |
| $thermal\_{limits.2[k]\rightarrow max}$                                   | $\delta_{3_k}$<br>$I_1^{m_1}$<br>$I_2^{n_2}$<br>$I_3^{m_1}$<br>$I_2^{n_1}$<br>$I_3^{m_1}$<br>$I_3^{m_1}$<br>$I_3^{m_1}$<br>$S_1^{m_1}$<br>$S_1^{m_1}$<br>$S_2^{m_1}$<br>$S_3^{m_1}$<br>$S_3^{m_2}$ | $S^{\mathbf{m}\mathbf{\tilde{a}}\,x}_{\sim}$<br>$\overline{S_{\mathrm{B}q}m}$                                   |
| thermal.limits.3 $[k] \rightarrow min$                                    |                                                                                                    | $S^{2}_{2_{k}}\ S^{min}_{3_{k}}\ S^{max}_{3_{k}}$<br>$\overline{S_{\mathrm{np}}}_m$                             |
| $thermal-limits.3[k]\rightarrow max$                                      |                                                                                                    | $\overline{S_{\textbf{n}om}}$<br>$^3k$                                                                          |

Table 22: Three winding transformer per-unit transformations.

<span id="page-47-1"></span>

| GRG name                                   | Parameter     | Per-unit transformation                                  |
|--------------------------------------------|---------------|----------------------------------------------------------|
| voltage→magnitude                          | $\eta$        | . v<br>$V_{\text{nom}}$                                  |
| $voltage \rightarrow angle \rightarrow lb$ | $\theta^l$    | $\frac{\frac{\pi}{180}}{\frac{\pi}{180}} \cdot \theta^l$ |
| voltage→angle→ub                           | $\varphi^u$   |                                                          |
| voltage->nominal_value                     | $V_{\rm nom}$ |                                                          |
| voltage->lower_limit                       | $V^L$         | $\frac{1}{V_{\text{np}}m}$                               |
| voltage->upper_limit                       | τz∪           |                                                          |

Table 23: Voltage component per-unit transformations.

## Shunt

For a [shunt](#page-25-3) (see Figure [13\)](#page-25-2), the per-unit transformation is defined in Table [24.](#page-48-0) The nominal impedance of the AC line is defined as:

$$
Z_{\text{nom}} = \frac{(V_{\text{nom}})^2}{S_{\text{nom}}} \tag{40}
$$

| GRG name                        | Parameter   Per-unit transformation |
|---------------------------------|-------------------------------------|
| $shunt \rightarrow$ conductance | $\omega_{\mathrm nom}$              |
| $shunt \rightarrow susceptance$ |                                     |

Table 24: Shunt per-unit transformations.

## <span id="page-48-0"></span>Load

<span id="page-48-1"></span>For a [load,](#page-26-4) the per-unit transformation is defined in Table [25.](#page-48-1)

| GRG name                      | Parameter   Per-unit transformation |
|-------------------------------|-------------------------------------|
| $demand \rightarrow active$   |                                     |
| $demand \rightarrow reactive$ | $\mathfrak{I}_{\mathbf{n}\alpha m}$ |

Table 25: Load per-unit transformations.

### Generator

<span id="page-48-2"></span>For a [generator,](#page-27-2) the per-unit transformation is defined in Table [26.](#page-48-2)

| GRG name                                  | Parameter         | Per-unit transformation               |
|-------------------------------------------|-------------------|---------------------------------------|
| $output \rightarrow active$               |                   | $D_{\text{norm}}$                     |
| $output \rightarrow reactive$             |                   | $_{\eta_0 m}$                         |
| $PQ_c$ curve $\rightarrow$ values [k] [0] | $P_{k}$           | Jnom                                  |
| $PQ_c$ curve $\rightarrow$ values [k] [1] | $\mathfrak{m}$ in | $_{\mathrm{m}\:\!n}$<br>$S_{\rm nom}$ |
| $PQ$ _curve $\rightarrow$ values[k][2]    | nmax              | $\mathrm{m}ax$                        |

Table 26: Generator per-unit transformations.

### Synchronous Condenser

<span id="page-48-3"></span>For a [synchronous condenser,](#page-28-2) the per-unit transformation is defined in Table [27.](#page-48-3)

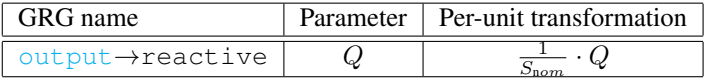

Table 27: Synchronous condenser per-unit transformations.

### Voltage Level

<span id="page-48-4"></span>Each voltage component of a voltage level is transformed according to Table [28.](#page-48-4)

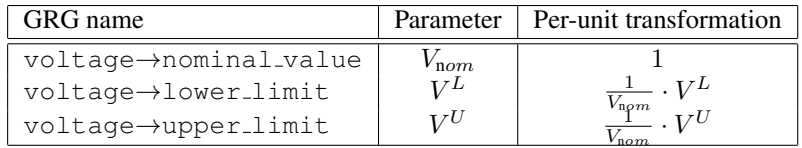

Table 28: Voltage Level per-unit transformations.